# **Virtualization level 2**

# **Bonne gestion d'une architecture virtualisée avec ESXi**

**1 : CPU**

# *Quelle est la problématique ?*

• Avantages de la virtualisation (consolidation des serveurs) : Economie du matériel, de l'énergie, des surfaces, … Souplesse (ajouter, tester, supprimer, …) d'exploitation Compatibilité avec serveurs existants (Windows, Linux, Solaris, …)

#### • Challenges

Trouver le meilleur compromis entre coût et performances : charge CPUs, optimisation de l'occupation RAM, choix du système de stockage, prise en compte des exigences de sécurité

#### • Inconvénients

Difficulté d'agir lors d'un problème (affirmation VMware) Niveau de sécurité (disponibilité, isolation entre VMs, …) à valider

#### *x86 servers the fastest growing (source IBM)*

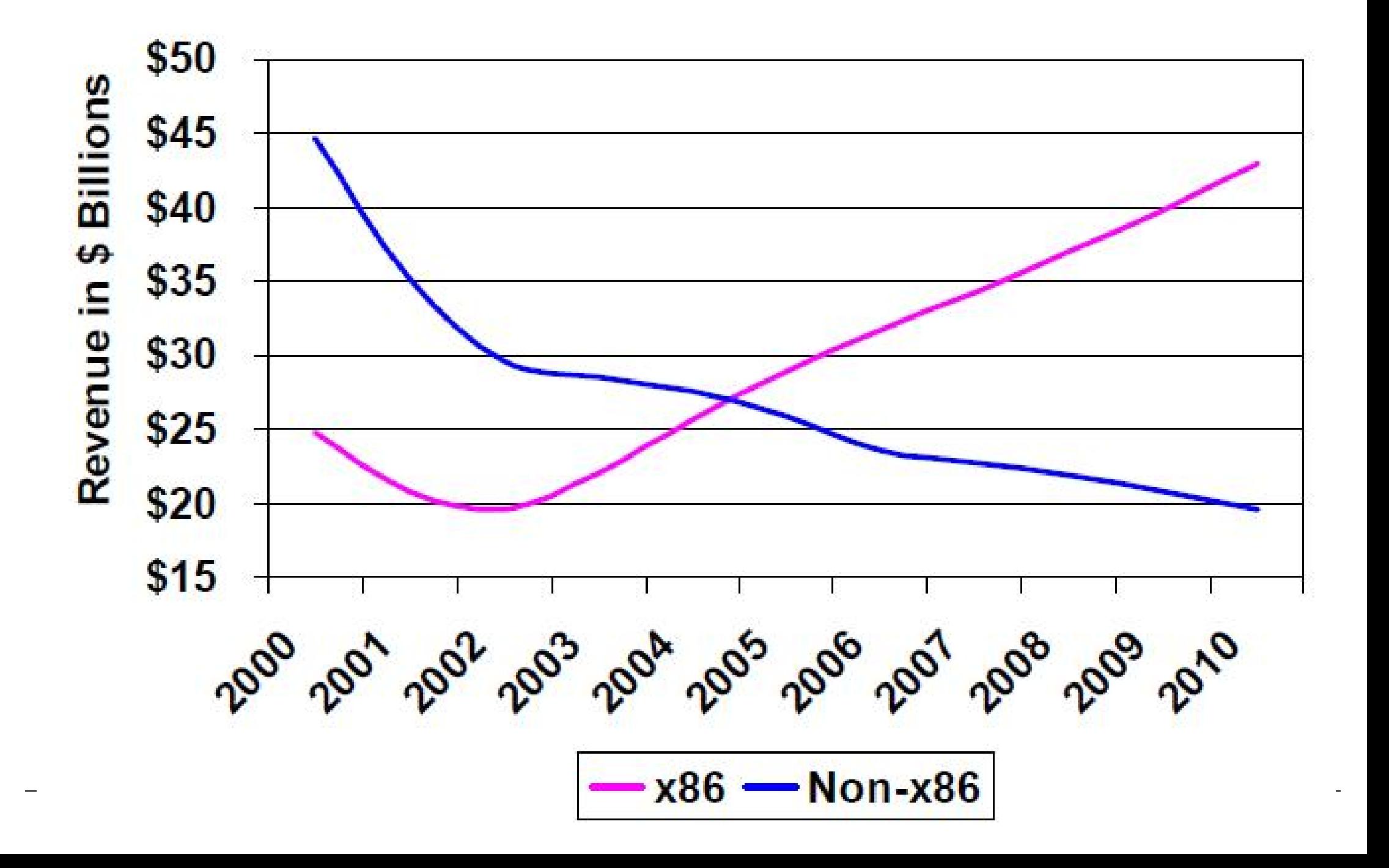

# *IBM Blade HS21*

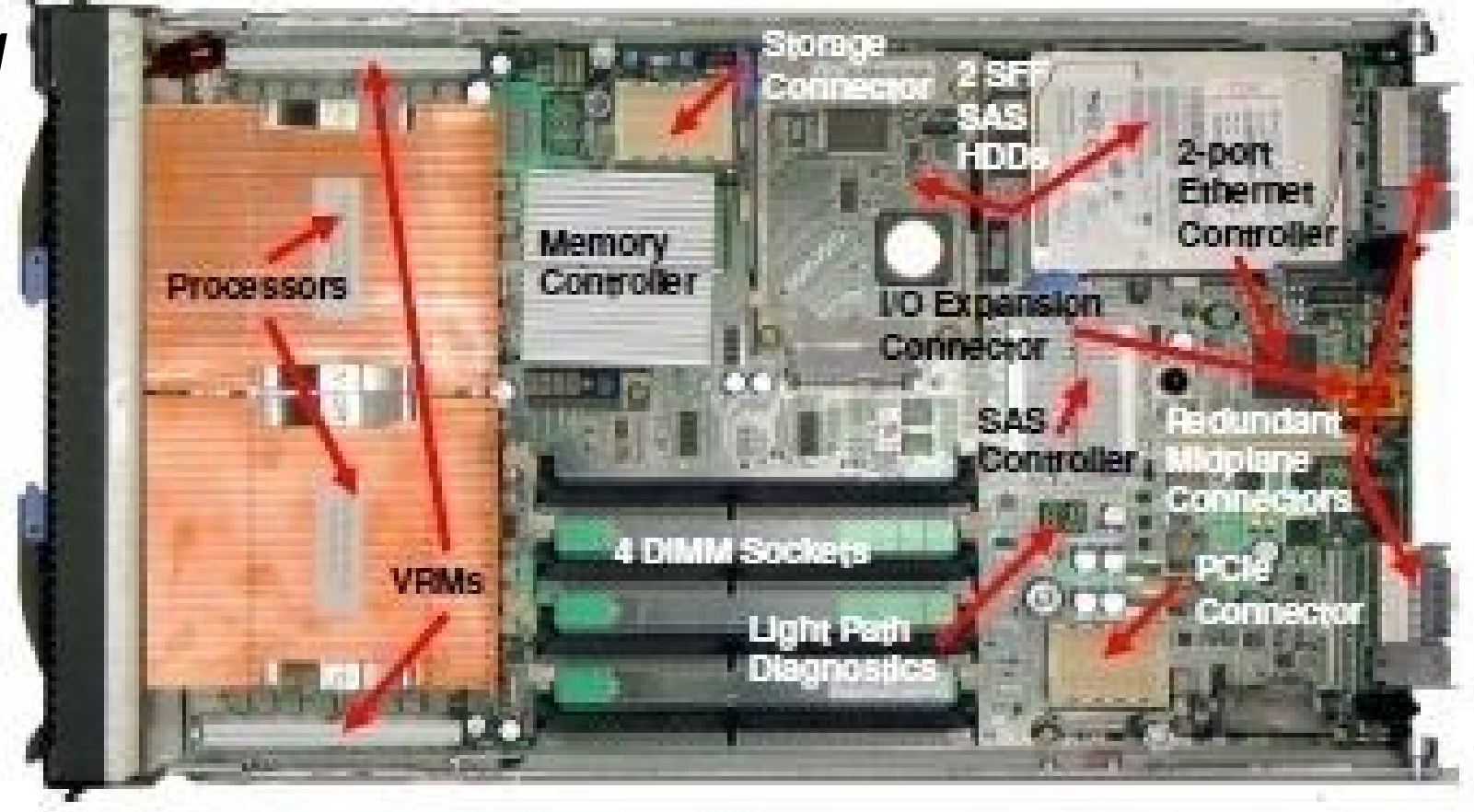

- CPU = 2 x Intel Xeon CPU E5430  $\omega$  2.66GHz  $\rightarrow$  8 cores
- $RAM = 32 GB$
- No Hard Disk
- 6 ports Ethernet 1 Gbit/s
- 2 ports FC *(Fibre Channel)* 4 Gbit/s

# *IBM Blade Center H (châssis)*

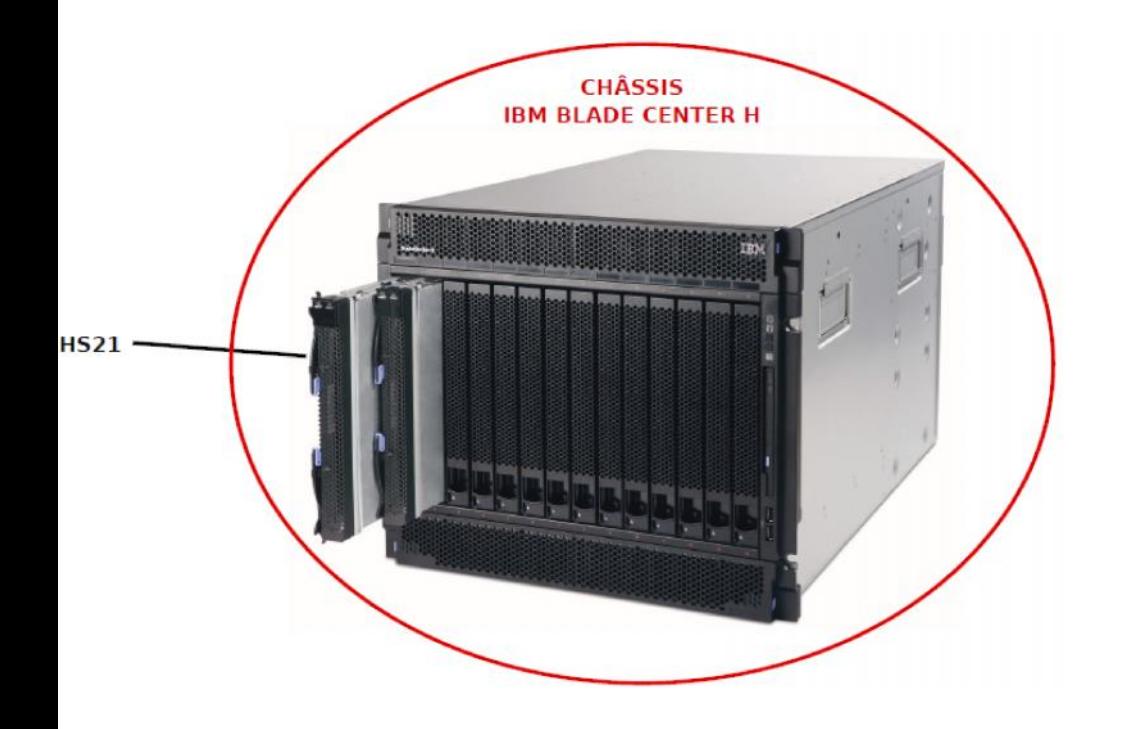

- 6 commutateurs Ethernet (vert)
- 2 *fabrics Fibre Channel* (violet)
- 2 module de management (orange)

• 14 lames *(blade)* au max

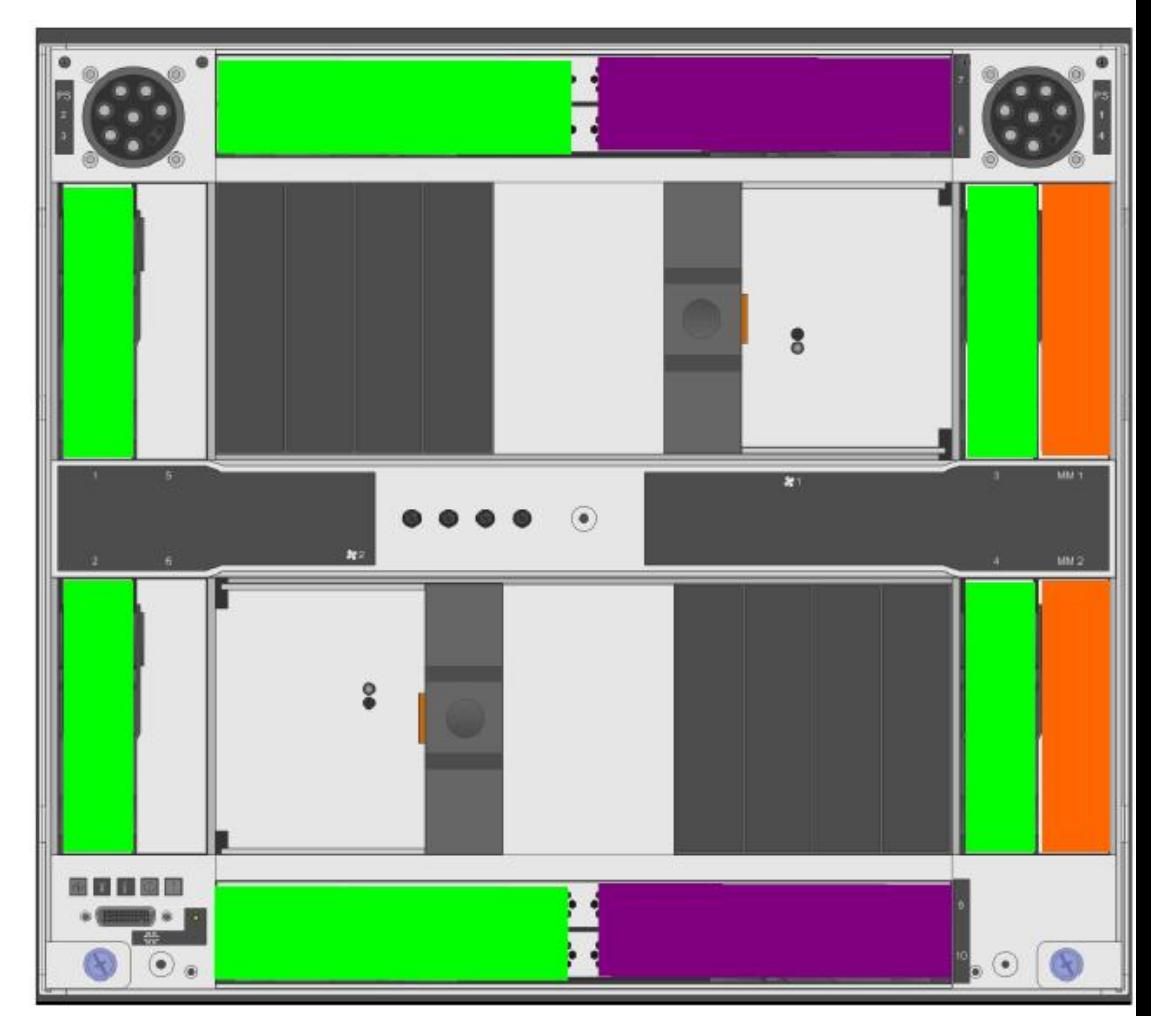

• http://www.lenovo.com/transactions/pdf/lenovo-ibm-x86-acquisition-ppt.pdf

### *Architecture ESXi : scheduler, worlds, pCPU ?*

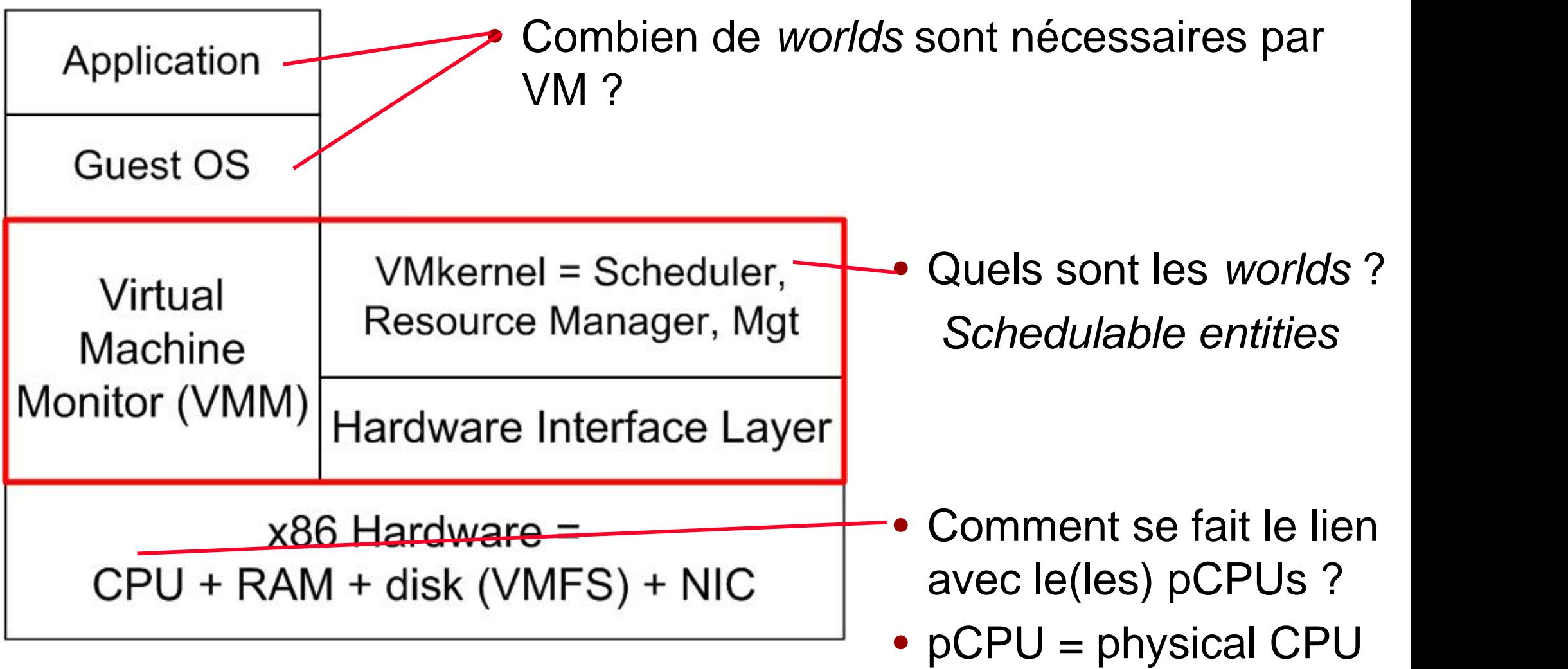

# *Esxtop répond aux questions précédentes*

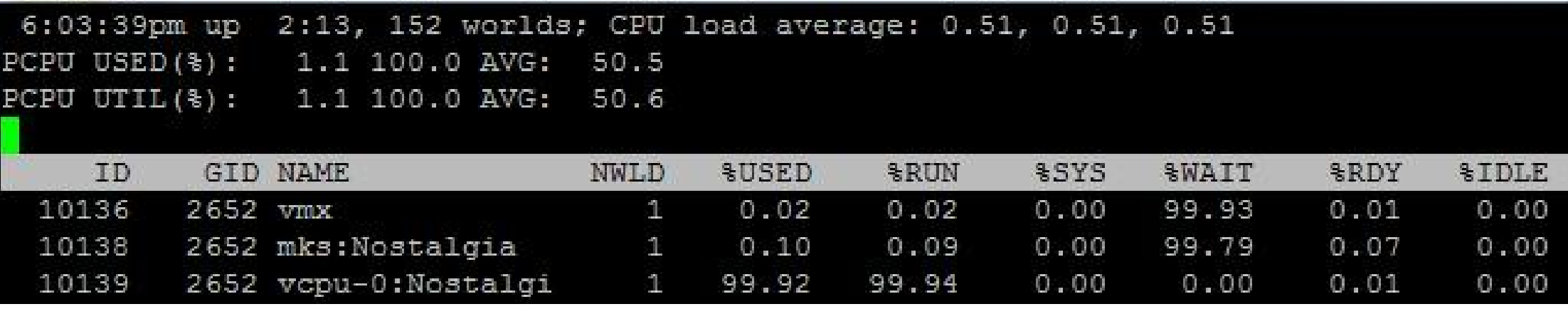

- PC Asus comprenant 2 pCPU
- Option  $V \rightarrow$  view only VM + option  $e \rightarrow e \times e$ 3 *worlds* pour Nostalgia vcpu-0:Nostalgia → processus associé à la ressource vCPU  $mks:Notalgia \rightarrow MKS$  assists mouse/keyboard/screen virtualization  $vmx \rightarrow$  semble correspondre à VMM

# *Virtual Machine Monitor*

- Code qui virtualise tout le matériel : CPU, RAM, …
- Garantit l'isolation entre les VMs
- Intercepte *(trap & emulate, hw assist)* les instructions privilégiées

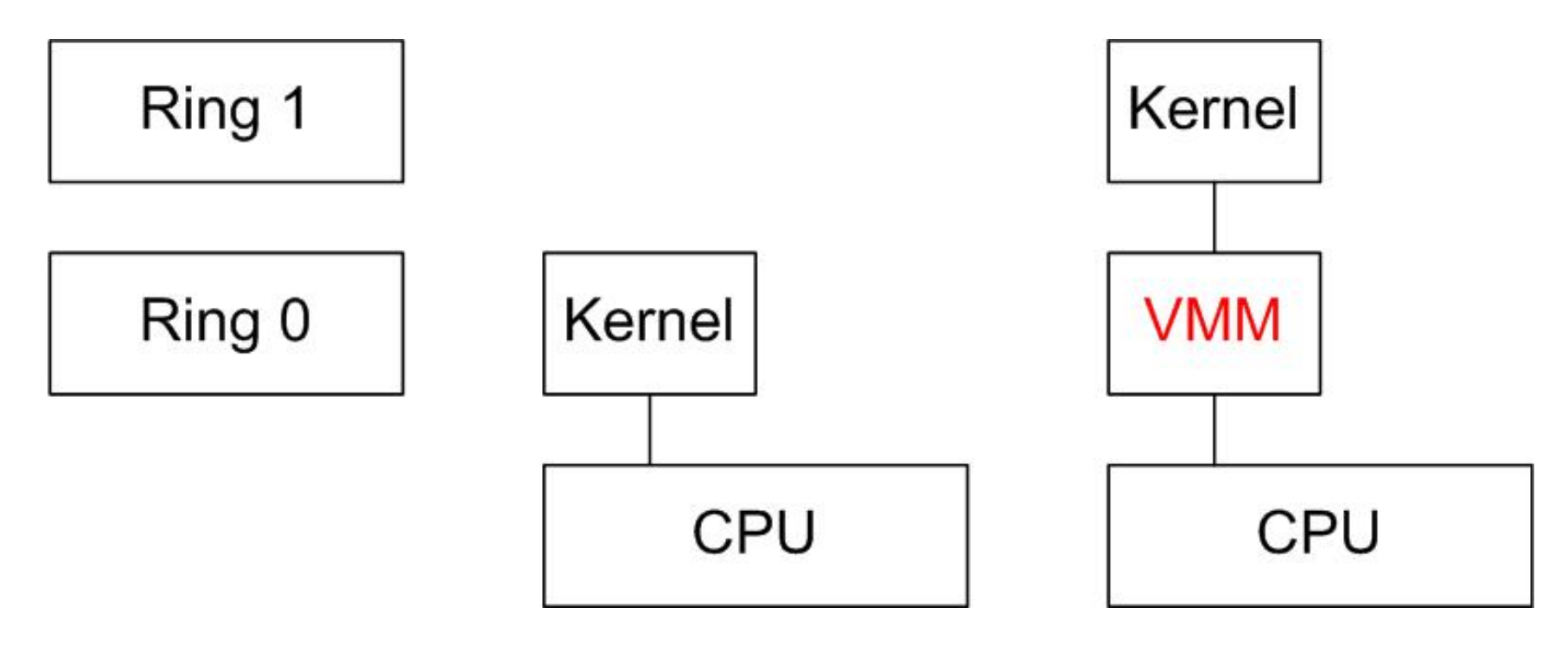

## *Esxtop : comparaison Nostalgia – ubuntu (2 vCPU)*

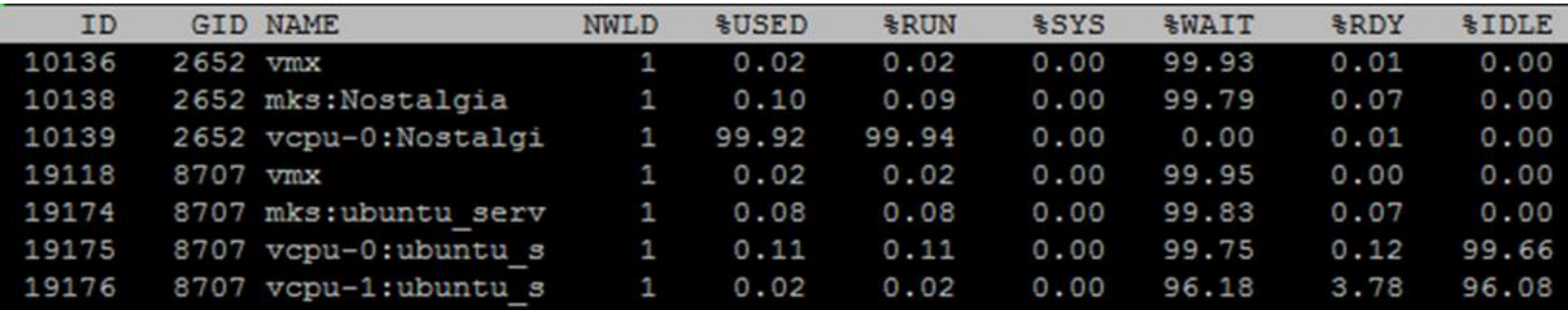

- GID 2652 (3 *worlds*) correspond à Nostalgia
- GID 8707 (4 worlds) correspond à ubuntu nb de *worlds* vCPU = nb de vCPU
- Nostalgia consomme toutes les ressources mises à disposition  $vCPU-0 = 99\%$  Used
- http://communities.vmware.com/docs/DOC-9279 Excellent document qui décrit chaque compteur

## *Idle*

• Sous Linux et Windows, un *thread* (processus) en cours d'exécution (état = RUNNING) va utiliser l'instruction HLT *(halt)* pour terminer son exécution et passer dans l'état WAITING

http://en.wikipedia.org/wiki/HLT

- Cette instruction met en veille le CPU (qui ne fait plus rien  $\rightarrow$ économie d'énergie) jusqu'à la prochaine interruption
- L'ordonnanceur *(scheduler)* est réveillé périodiquement (100 Hz par exemple)
- Le processus *Idle* est exécuté lorsque tous les autres processus sont dans l'état WAITING

http://en.wikipedia.org/wiki/System\_Idle\_Process

### *Scheduler*

- Périodiquement, l'ordonnanceur *(scheduler)* doit allouer une ressource pCPU au processus (VM - vCPU) qui le demande
- Chaque processus (VM) se trouve dans 1 des états suivants

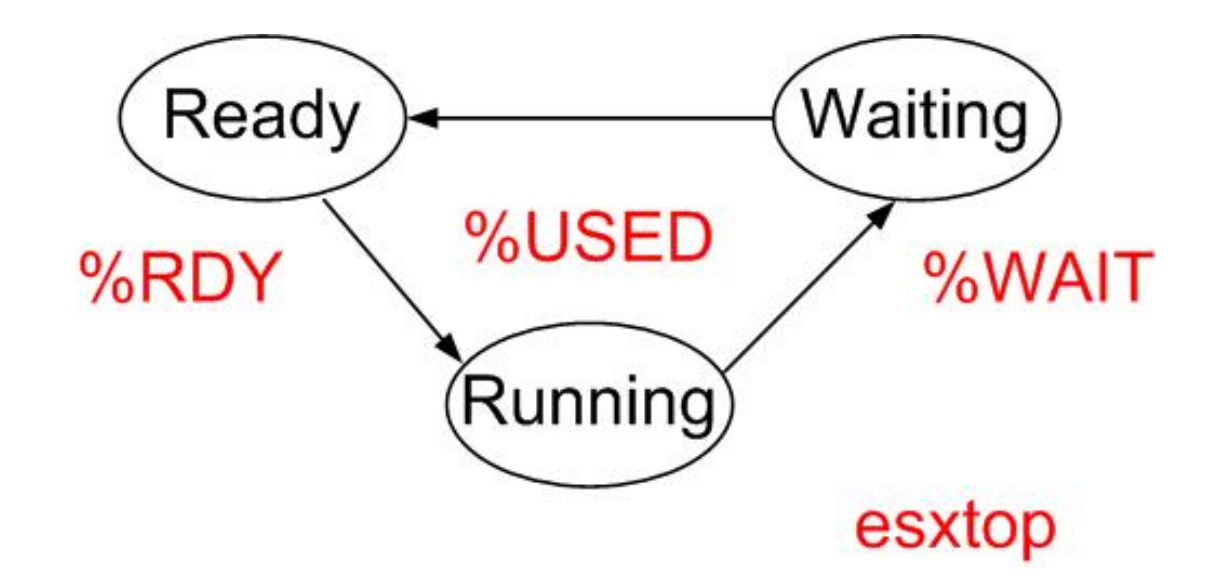

- Running (%USED)  $\rightarrow$  la VM est en cours d'exécution
- Waiting  $(\%WAIT) \rightarrow$  la VM attend un événement (ou "exécute" idle)
- Ready (%RDY)  $\rightarrow$  la VM attend la ressource CPU

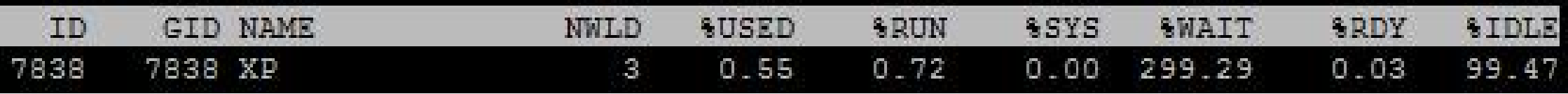

# *Charge utile du(des) pCPU*

- Quel est le **niveau de charge utile des pCPU ?**
- Y a-t-il contention (%RDY > 5%)? Ʃ CPU\_VMi > ressources disponibles = 6 GHz (2 CPU de 3 GHz)

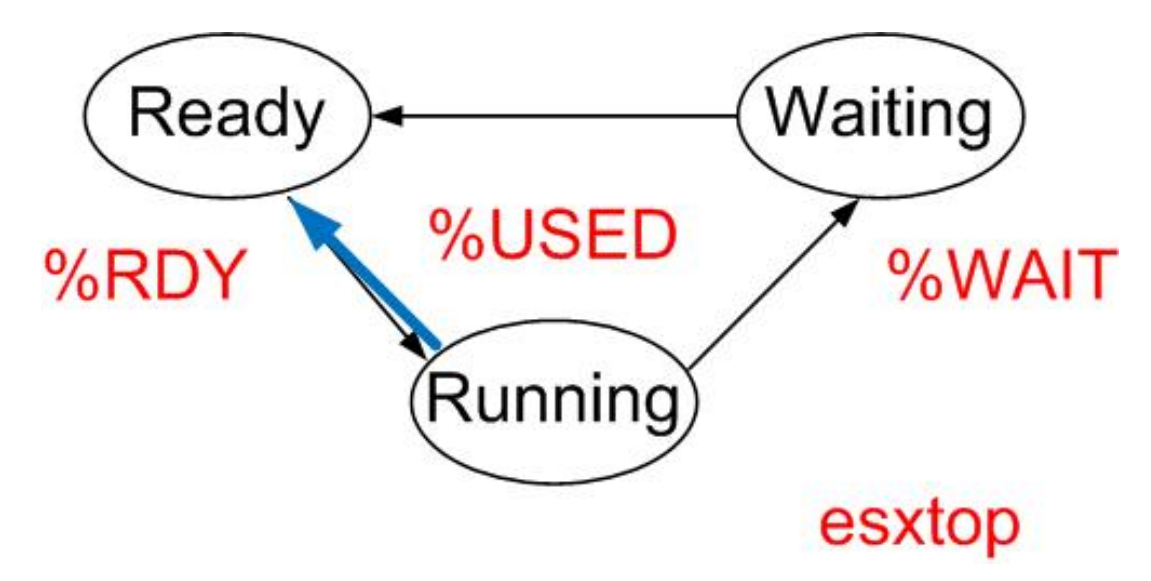

- Idle renseigne sur le taux de charge des pCPU
	- $\rightarrow$  scénario avec 3 VM Nostalgia capable de consommer 6 GHz

# *pCPU à 20% & vCPU à 100% (§1) ?*

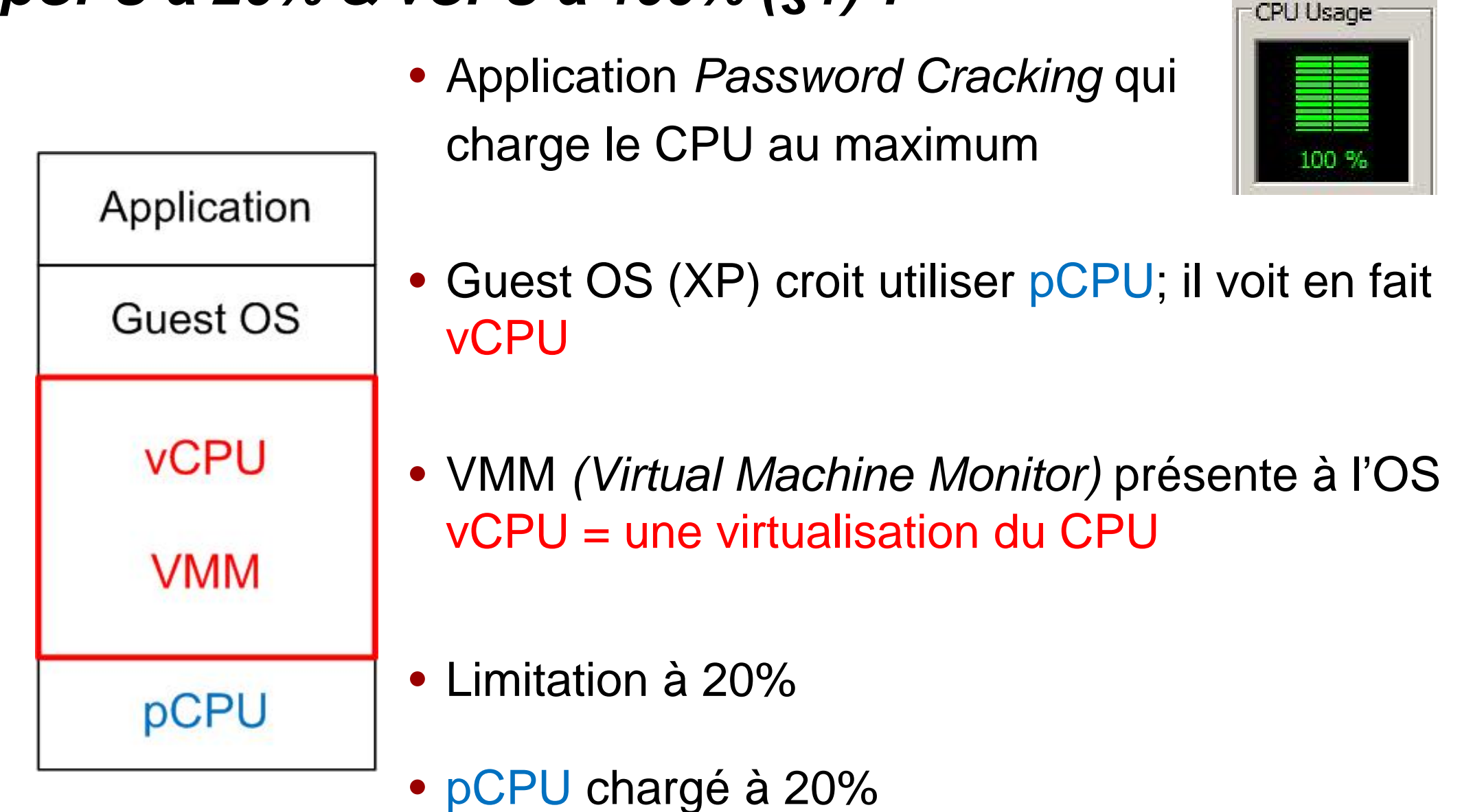

## *Virtualisation & Emulation*

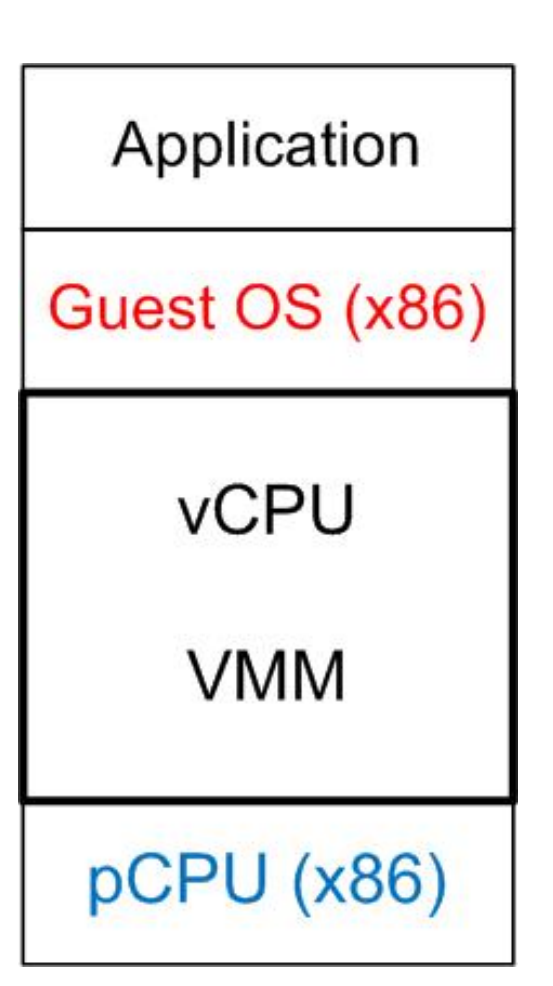

- La virtualisation exige une couche VMM *(Virtual Machine Monitor)* capable d'émuler le matériel
- Pour rester **performante**, cette émulation impose des versions binaires des *Guest OS (Linux, Windows,* …*)* **compatibles** avec pCPU (x86)
- La problématique est donc différente des produits comme Bochs (http://bochs.sourceforge.net/) = *cross platform IA-32 emulator* ou Qemu (http://www.qemu.org/)

# *Labo level 2 §1-2 : Process, CPU (45 min)*

- 1 Processus affichés (15') par esxtop VM Nostalgia et ubuntu\_server
- 2 Charges CPU (20') mesurées avec esxtop, vSphere, Task Manager John The Ripper pour cracker un mot de passe  $\rightarrow$  VM XP\_T\_Crack Limiter la charge CPU

## *Affichages vSphere*

- Temps réel avec intervalle de 20 s Rollup Units
- **CPU**
	- Usage Average Percent  $\rightarrow$  moyenne en % Usage in MHz Average MHz  $\rightarrow$  moyenne en MHz  $I$ dle Summation Millisecond  $\rightarrow$  somme en ms
- **Memory**
- Consumed Average Kilobytes  $\rightarrow$  moyenne en Kbyte • **Values** Latest Maximum Minimum Average

# **Virtualization level 2**

# **Bonne gestion d'une architecture virtualisée avec ESXi**

# **2 : RAM – VMware Tools**

# *Synthèse du labo précédent*

- Combien de worlds (processus) par VM ? Utilité ?
- Comment la VM XP\_T\_Crack se comporte-t-elle au niveau charge CPU ?
- Y a-t-il un effet en limitant à 20% des ressources CPU ?
- Comment l'ordonnanceur (scheduler) utilise-t-il les 2 cœurs ?
- Quel est le time slice ? Voir question 2c

### *Modes de fonctionnement de la mémoire*

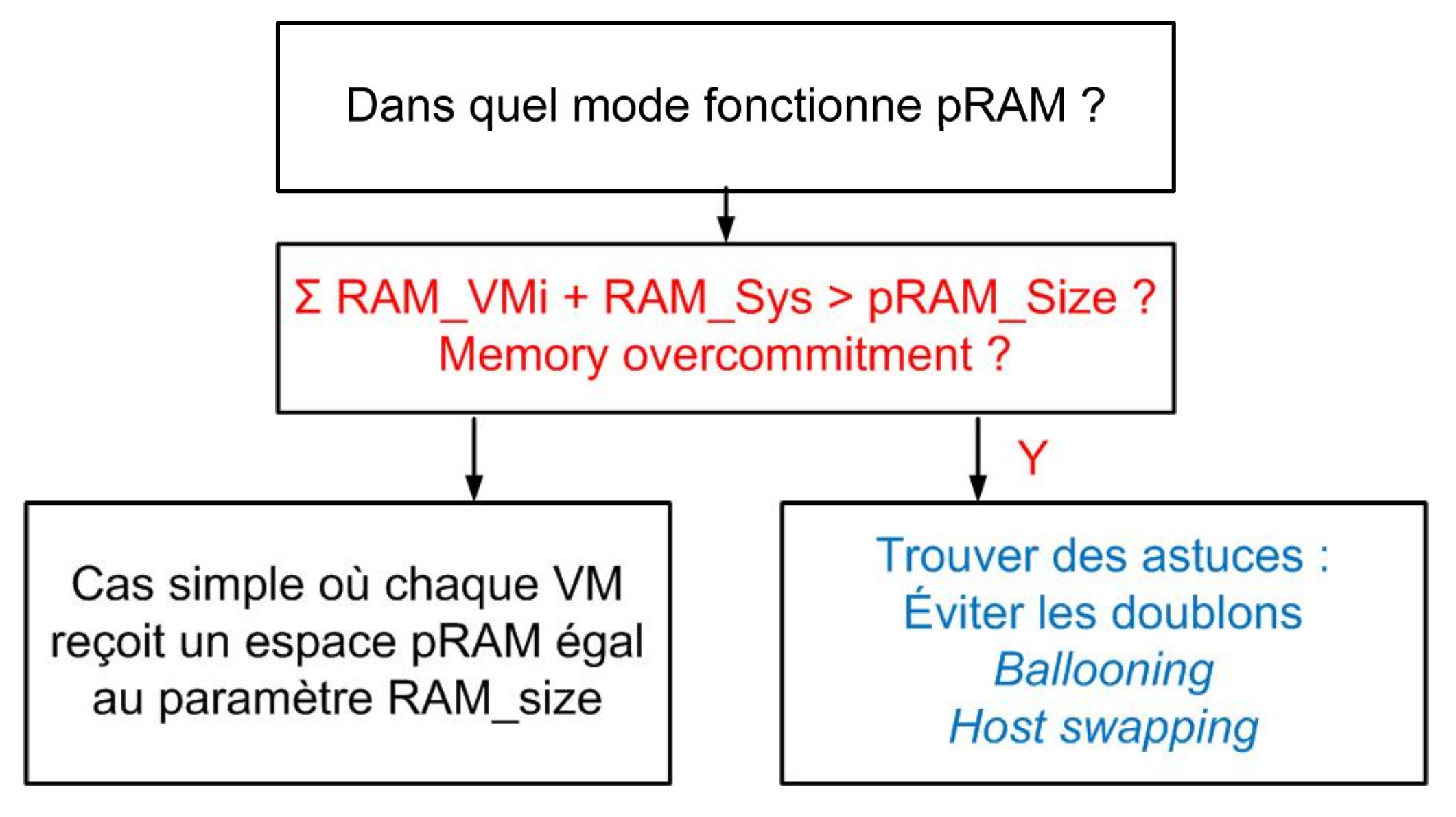

#### **Consolider le plus de serveurs**

# *Occupation RAM – Bilan mémoire*

- Comment dimensionner pRAM ?
- Quel est l'espace mémoire occupé par ESXi ?
- Quel est l'espace mémoire occupé par chaque VM ?
- Différences entre vRAM et pRAM ?
- Quels sont les outils au niveau hyperviseur ESXi ?
- Quels sont les outils au niveau VM ?
- Méthodologie de mesure

## *top & htop*

top  $-12:03:33$  up 20 min, 1 user, load average: 0.00, 0.00, 0.00 Tasks: 59 total, 1 running, 58 sleeping, 0 stopped, 0 zombie Cpu(s): 0.0%us, 2.6%sy, 0.0%ni, 97.4%id, 0.0%wa, 0.0%hi, 0.0%si, 0.0%st Mem: 509264k total, 55188k used, 454076k free, 10580k buffers Swap: 397304k total, 0k used, 397304k free, 28820k cached

UIRT RES **PID USER PR NI** SHR S : CPU : MEM TIME+ COMMAND 862 labotd **Z0**  $\boldsymbol{0}$ 2416 1144 920 R 2.6 0.2 0:00.64 top

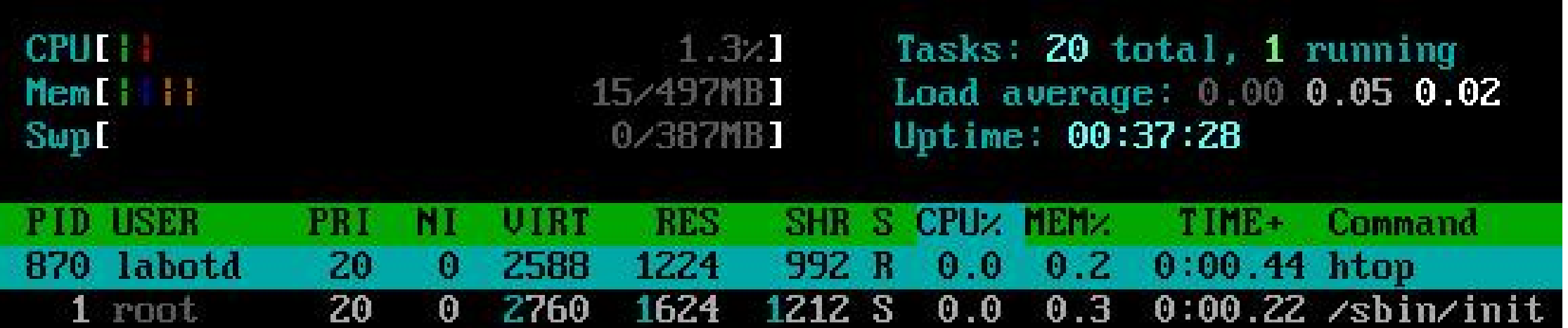

### *Linux – free*

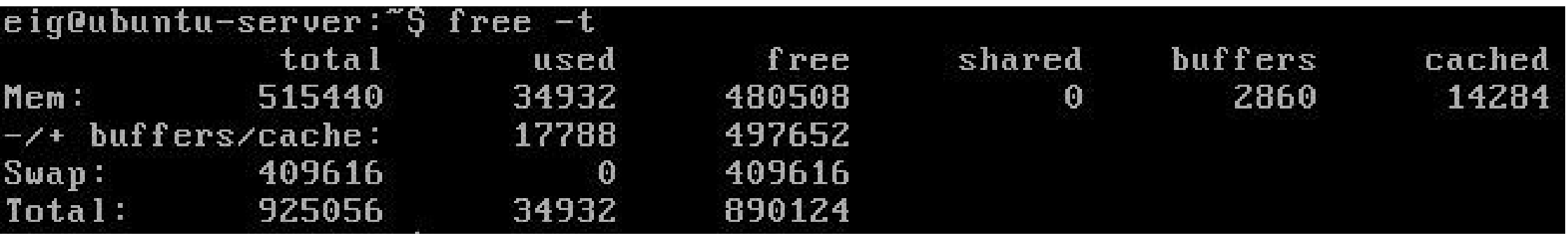

Affiche (niveau *kernel*) en kilobytes (-m pour MByte) :

- free espace mémoire libre
- used = buffers + cached + buffers/cache used  $\rightarrow$  espace utilisé
- $\bullet$  total = used + free
- Utilisation du *swap*
- la colonne shared est obsolète

# *Linux (sans/avec virtualisation)*

- Ubuntu Server 8.04.3 LTS 32bits
- Résultats de la commande free

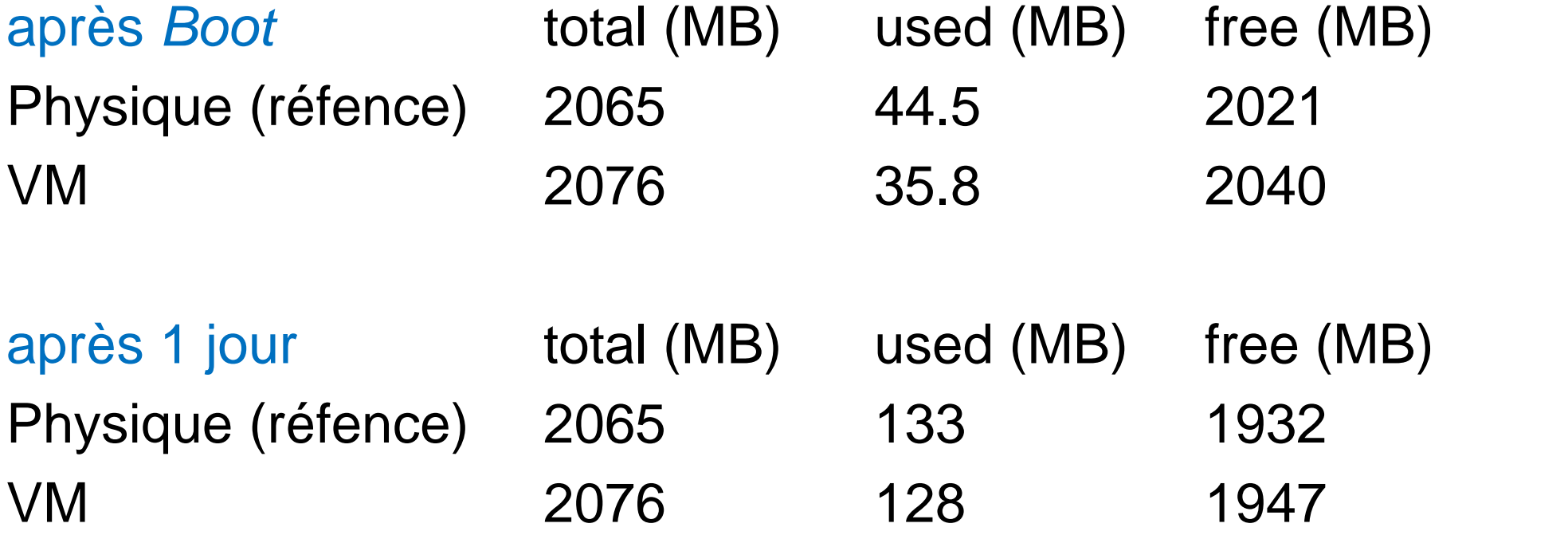

## *Paramètres mémoire selon esxtop*

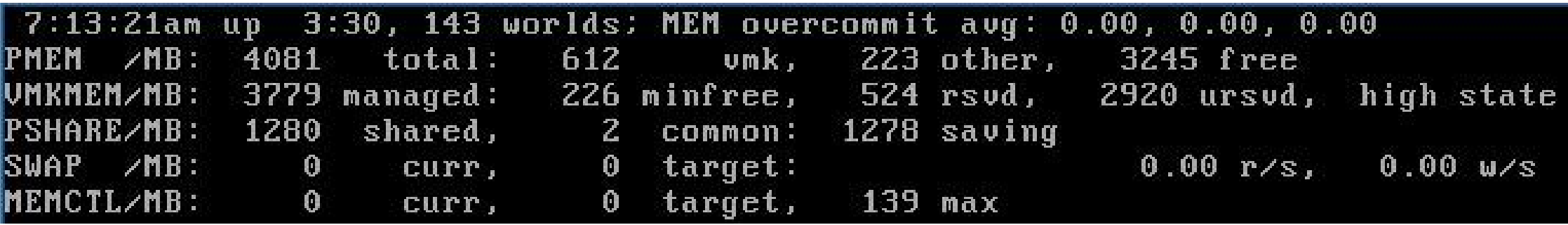

**7:13:21am heure système**  $3:30 \rightarrow \text{up time}$ 

**PMEM /MB: 4081 total espace RAM vu par ESXi 612 vmk espace utilisé par le noyau 3245 free**

**PSHARE/MB: 1280 shared gain dû à Page Sharing**

# *Paramètres mémoire selon vSphere*

- *Summary* Memory usage: 853.00 MB Capacity 4081.62 MB • *Summary-VM* Consumed Host Memory: **159.00 MB**
- Beaucoup (trop=20) de paramètres disponibles : *Shared common*, Granted, Consumed, Balloon, Shared, Usage, Swap in, Active, Zero, Heap, Swap out rate, State, Unreserved, Reserved capacity, Overhead, Memory used by Vmkernel, Swap in rate, Swap out, Available heap memory, Swap used
- Distinguer entre niveaux physique (pRAM) et virtuel (vRAM)
- Distinguer les mécanismes *Sharing, …, Balloon, Swap, …*

## *Affichages vSphere*

- Temps réel avec intervalle de 20 s Rollup Units
- **CPU**
	- Usage Average Percent  $\rightarrow$  moyenne en % Usage in MHz Average MHz  $\rightarrow$  moyenne en MHz  $I$ dle Summation Millisecond  $\rightarrow$  somme en ms
- **Memory**
- Consumed Average Kilobytes  $\rightarrow$  moyenne en Kbyte • **Values** Latest Maximum Minimum Average

### *Bilan mémoire Linux en Mbyte (Labo §3.1 – 3.2)*

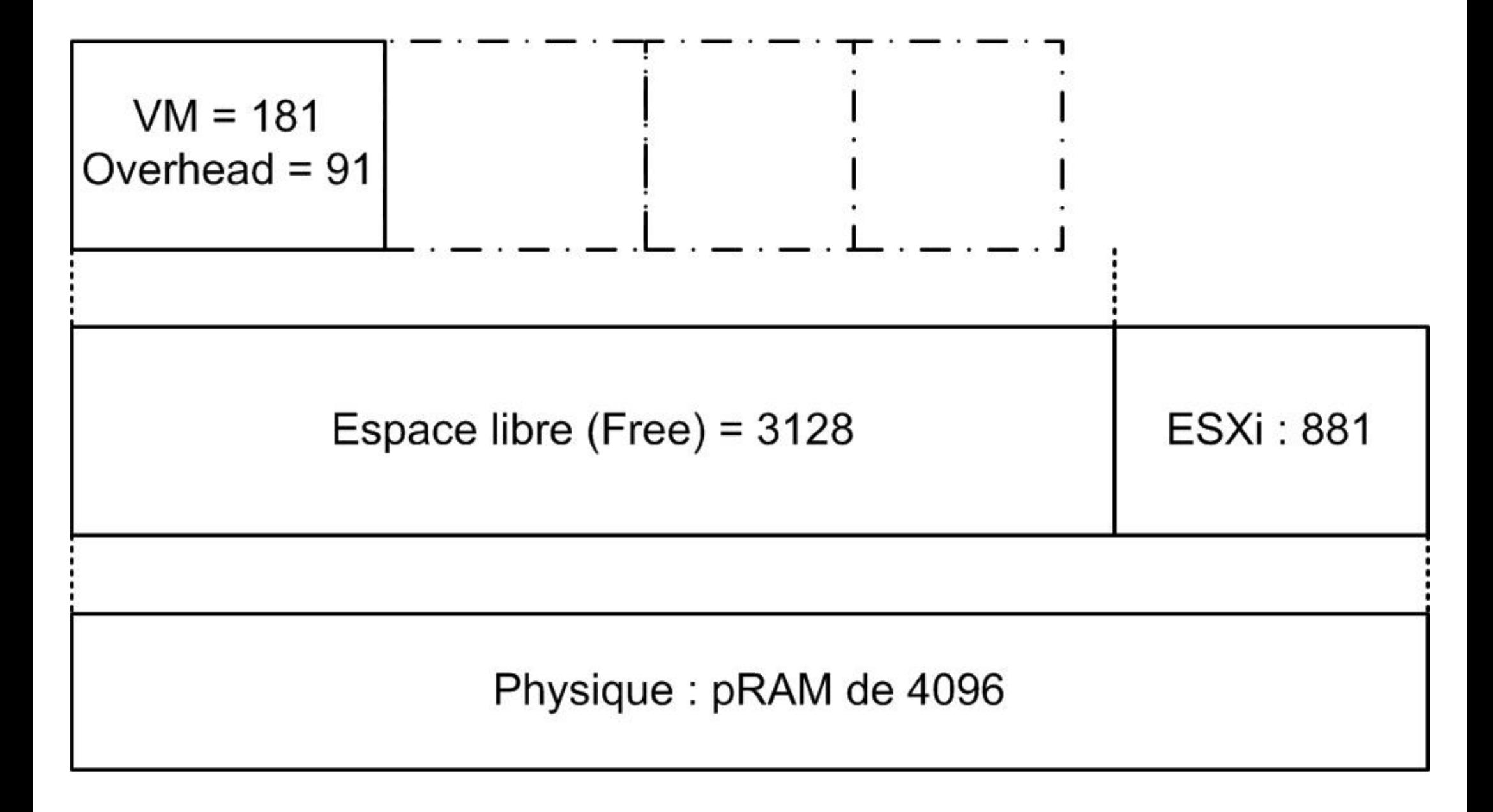

# *Bilan mémoire Linux (suite)*

• Taille physique 4096 (=4GB RAM)

- 
- Espace libre 3128 esxtop
- 
- Espace système 635 esxtop
- 
- 

#### **Outils**

- Espace vu par ESXi 3991 vSphere + esxtop
	-
- Espace occupé 681 vSphere-ESXi
	-
- VM 181 vSphere-VM
- Overhead 91 vSphere-VM

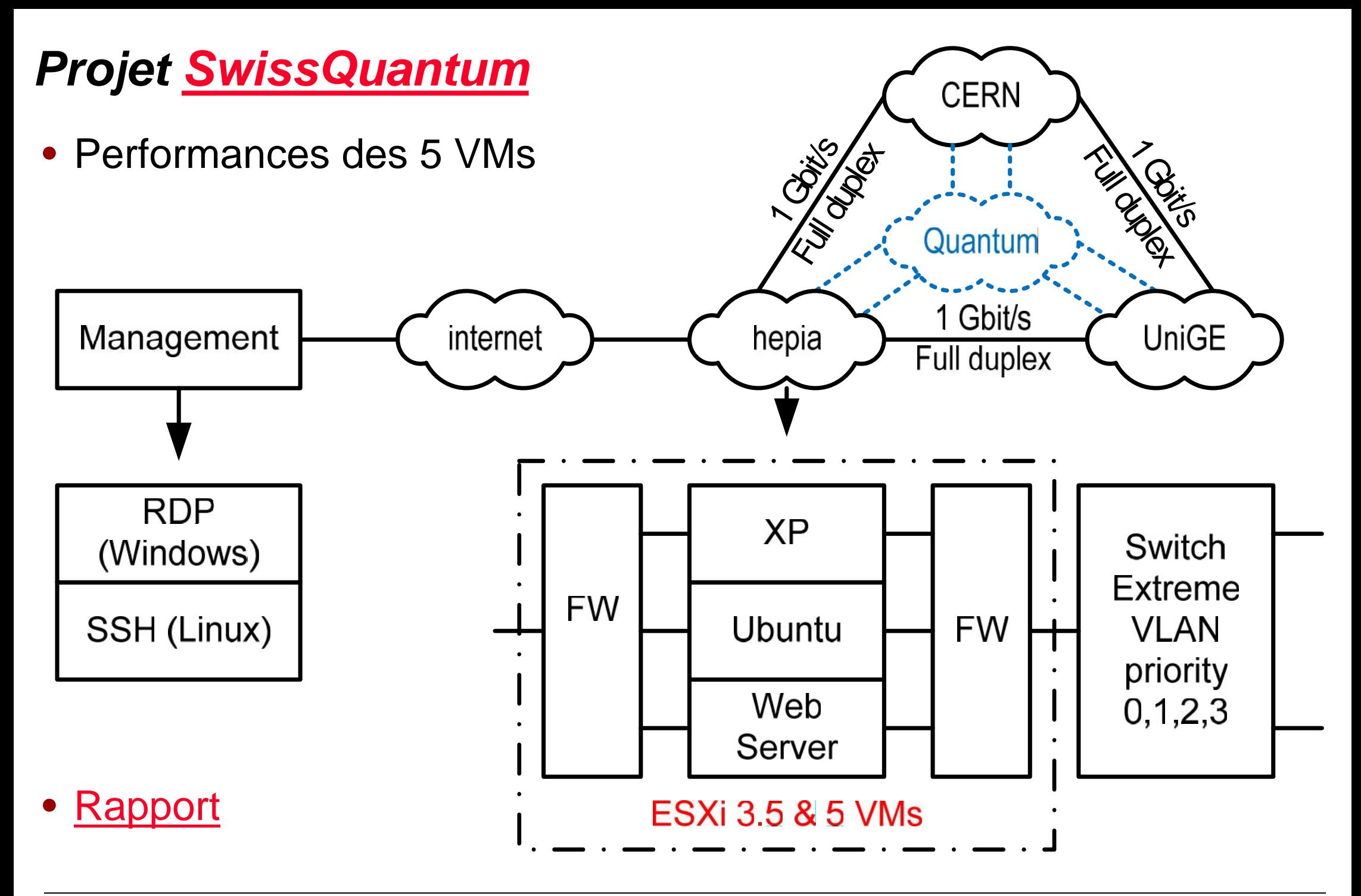

# *Solution*

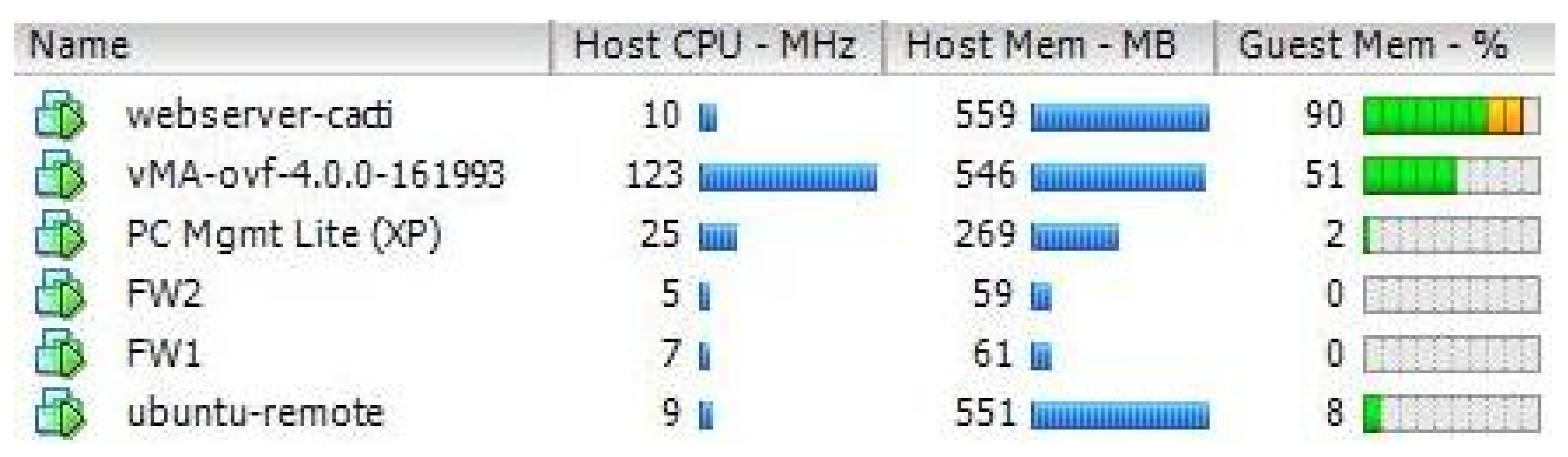

- $\epsilon$  esxtop  $\rightarrow$  free = 1600 MB
- Affichage parfois lent de l'image dû à *Swap Guest (webserver)*
- Augmenter la taille de *Memory Size* dans les paramètres de la VM de 512 à 1024 MB

# *VMware Tools : descriptif*

- Exécutables destinés à améliorer les **performances** et la **convivialité** (plus besoin de Ctrl+Alt pour quitter la fenêtre GUI)
- Il est recommandé de les installer bien qu'une VM puisse fonctionner sans ces outils
- **Pilotes** *(drivers)* pour le confort (écran, souris, partage des dossiers) et les **performances (vNIC +** *balloon***)**
- **Services** *(daemons) Heartbeat* (battement du cœur) périodique à vSphere
- Windows  $\rightarrow$  objet dans la barre des taches *(taskbar)*
- Voir **VMware Tools Help**

# *Power Off / Shut Down Guest*

- *Power Off = hard power off* équivalent à couper l'alimentation d'une machine physique
- La partie inférieure est proposée si les *VMware Tools* ont été installés
- *Shut Down Guest = soft power off* effectue un arrêt propre du système

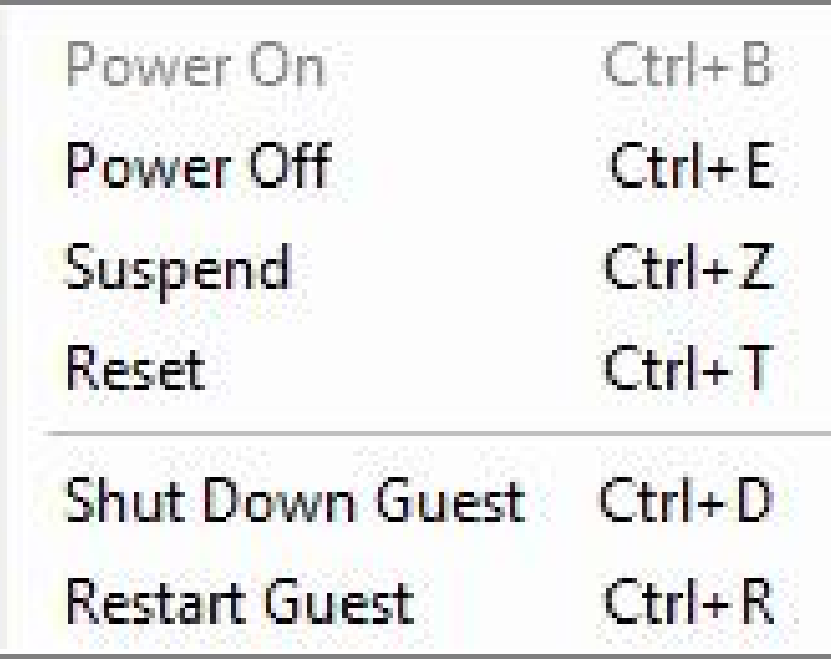

### *VMware Tools*

• Ces outils sont présents dans le système ESXi pour les OS suivants # cd /usr/lib/vmware/isoimages/

# ls

**freebsd.iso netware.iso linux.iso solaris.iso windows.iso**

- Les fichiers sont copiés dans **C:\ProgramFiles\VMware\VMwareTools /etc/vmware-tools**
- Installation (Windows & Linux)  $\rightarrow$  Labo
- Mises à jour (faciles pour Windows, complexes sous Linux  $\rightarrow$ recompiler le noyau)

# *Labo level 2 §3 : RAM (45 min)*

- 3 Occupation RAM (45') mesurée avec esxtop, vSphere et Task Man
- **3.1 Linux 32 bit VM ubuntu\_server**
- **3.2 Evolution dans le temps**
- 3.3 Comparaison avec XP 32 bit  $\rightarrow$  VM XP\_Tools

# **Virtualization level 2**

# **Bonne gestion d'une architecture virtualisée avec ESXi**

# **3 : Sharing, Balloon, Swap**

# *Synthèse du labo précédent*

• Expliquer les résultats obtenus à la question 3j
# *Gestion mémoires (OS – VMM – RAM)*

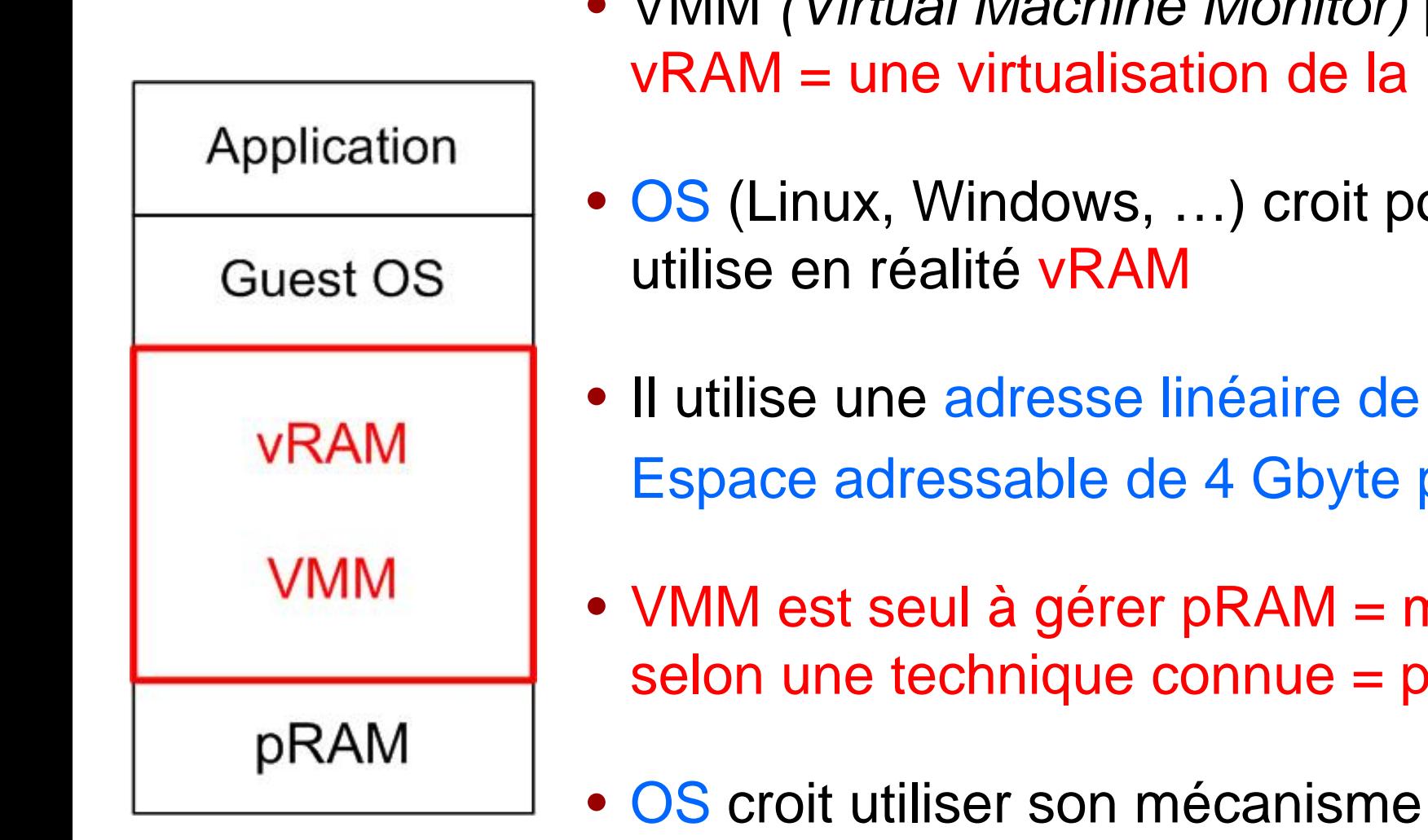

- VMM *(Virtual Machine Monitor)* présente à l'OS vRAM = une virtualisation de la RAM
- OS (Linux, Windows, ...) croit posséder la RAM; il
- Il utilise une adresse linéaire de 32 bit Espace adressable de 4 Gbyte pour CPU-32 bit
- VMM est seul à gérer pRAM = mémoire physique selon une technique connue = pagination !
- OS croit utiliser son mécanisme de pagination alors que l'accès à pRAM n'est contrôlé que par VMM

## *Modes de fonctionnement de la mémoire*

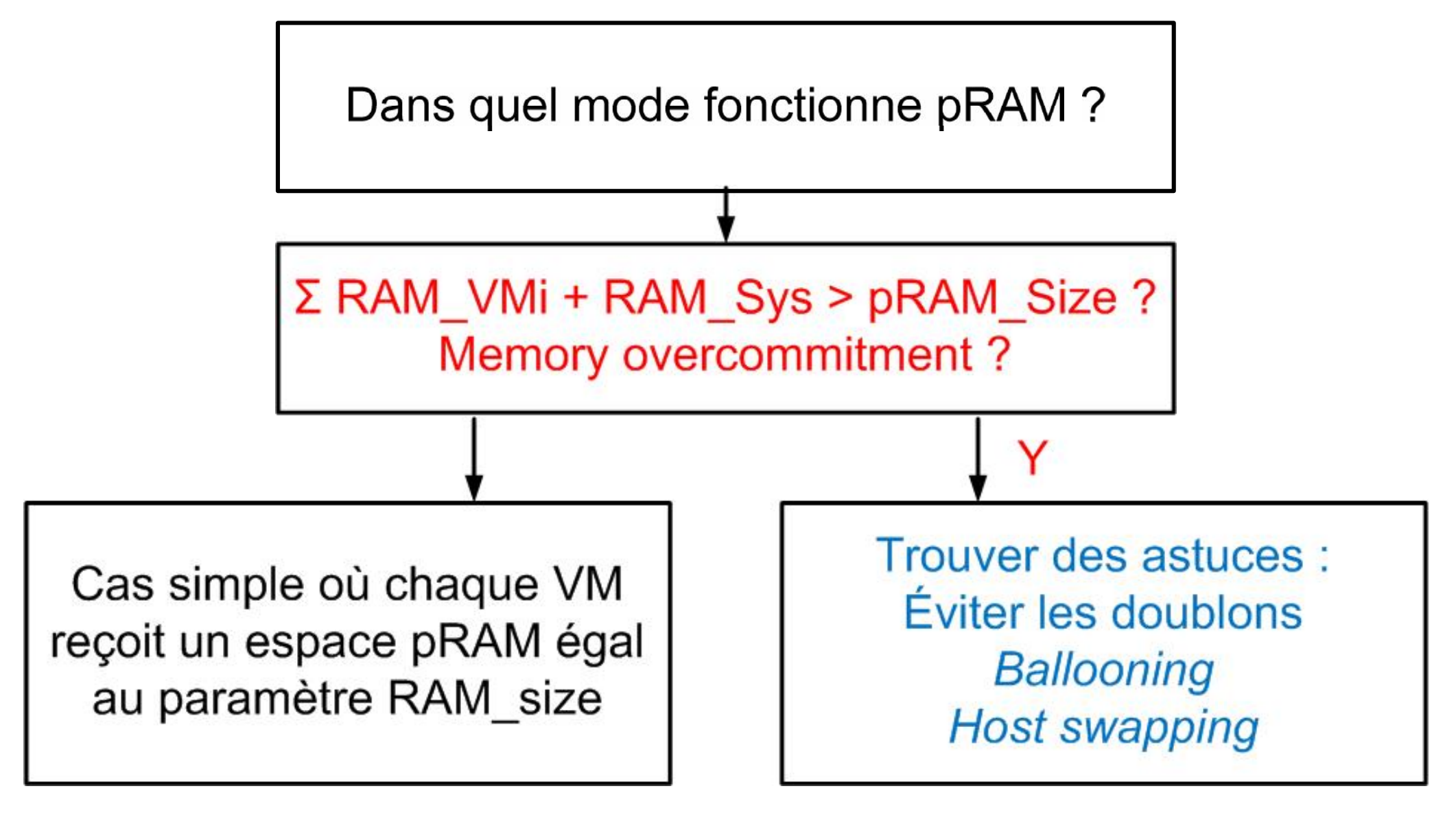

#### **Consolider le plus de serveurs**

# *Memory Sharing*

• Chaque carré représente une page de **4 KByte**

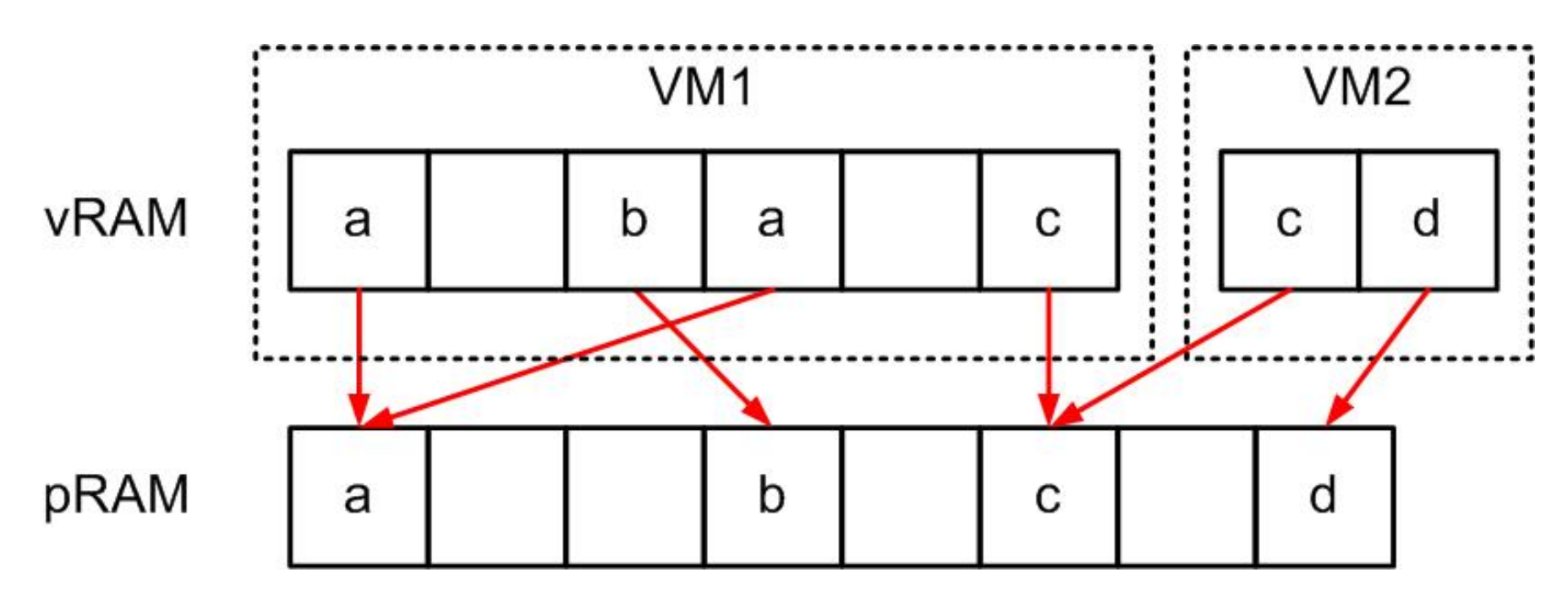

- 
- 
- 
- 
- **vRAM\_VM1** = 4 pages  $\rightarrow$  *Memory**Granted* = 16 KByte
- **vRAM\_VM2** = 2 pages  $\rightarrow$  *Memory**Granted* = 8 Kbyte
- **pRAM\_VM1** = 2.5 pages  $\rightarrow$  *Memory* **Consumed** = 10 KByte
- **pRAM\_VM2** = 1.5 pages  $\rightarrow$  *Memory* **Consumed** = 6 KByte

## *Memory Sharing implementation*

- Les pages identiques sont identifiées à partir de leur contenu et d'une fonction de hachage
- En cas de détection d'un doublon, la page conservée est marquée *copy-on-write*
- En cas d'écriture, une exception est produite afin de créer une copie
- Faible impact (< 1%) sur la charge CPU
- Ce mécanisme reste invisible aux divers *Guest OS*

## *Gain obtenu avec XP 32 bit*

- **1 VM** XP 32 bit (sans VMware Tools) **Sans** *Page Sharing Memory Consumed* = 1060 Mbyte **Avec 140 MByte**
- **2 VM** XP 32 bit (sans VMware Tools) Avec Page Sharing → Memory Consumed = 280 MByte
- *Memory Size* = 1024 MByte
- Gain relatif important  $= 140/1060 = 13\%$
- Occupation mémoire proche entre XP (140) et Ubuntu server (120)

## *Gain obtenu avec Server 2008 64 bit avec VMware Tools*

• **1 VM**

**Sans** *Page Sharing* → *Memory Consumed* = 2085 Mbyte **Avec 370 MByte**

• **2 VM**

Avec Page Sharing → Memory Consumed = 740 MByte

- Memory Size = 2048 MByte
- Gain relatif important  $= 370/2085 = 18\%$

## *Gain obtenu avec Ubuntu server 32 bit*

- **1 VM** Ubuntu server 32 bit (sans VMware Tools) **Sans** *Page Sharing* → *Memory Consumed* = 110-120 Mbyte **Avec idem**
- **2 VM** Ubuntu server 32 bit (sans VMware Tools) **Sans** *Page Sharing* → *Memory Consumed* = 2 x (110-120) Mbyte **Avec** *Page Sharing Memory Consumed* = **idem**
- *Memory Size* = 512 MByte
- Résultat identique avec VMware Tools
- Bizarrement, aucun gain !
- Explication OS utilise des *larges pages* **> 4 kByte** http://www.tdeig.ch/vmware/TPS.pdf

## *Augmentation et diminution de l'espace RAM*

- Imaginons une VM qui occupe 100 pages de pRAM qui ont été allouées par ESX
- Que se passe-t-il si cette VM a besoin de pages supplémentaires (pour pouvoir démarrer une nouvelle application) ?

La VM va vouloir accéder à une adresse linéaire hors de l'espace alloué de 100 pages

ESX va allouer une page supplémentaire, une page …

• Que se passe-t-il si cette VM n'utilise plus cet espace supplémentaire ?

Risque qu'il soit gaspillé car ESX ne voit (facilement) que les augmentations *(allocate)*; pas les diminutions *(deallocate)* !!!

# *Ballooning*

- ESX ne voit que les demandes d'allocation mémoire !
- ESX cherche donc à récupérer la mémoire physique pRAM
- L'astuce développé par VMware dans *ballooning* consiste à trouver le moyen d'identifier des espaces pRAM inutilisés (par une ou des VMs) pour les réallouer dynamiquement à une VM

## *Balloon implementation*

- Les VMware Tools proposent le pilote vmmemctl *(balloon* driver) pour Linux, Windows, FreeBSD, …
- Il est capable d'occuper un espace mémoire variable (balon) dans chaque VM, via des appels systèmes get\_free\_page (Linux) & AllocatePages (Win)
- Il communique avec ESX qui va lui indiquer l'action à entreprendre  $\rightarrow$  demande N pages libres, récupère N pages, réallouer N pages
- En mode *overcommitment of memory*, ESX optimise en permanence l'occupation RAM

## *Labo §5 : Balloon*

5 *Balloon* (30')

Désactiver *Page Sharing*

Mesures avec esxtop & vSphere

VM XP\_Tools

VM ubuntu\_T\_kernel Simuler une demande mémoire avec **./kernel-compile**

# *Segmentation and Paging*

 $Logical Address = \n\begin{array}{|c|c|}\n\hline\n\text{Logical Address} & \text{Local Address}\n\end{array}$ segment (16 bit) | Cor Far Pointer) + offset (16 bit) Selector

Linear Address | Global Descriptor Space (32 bit)  $= 4$  GByte

Physical Address to RAM hardware segment

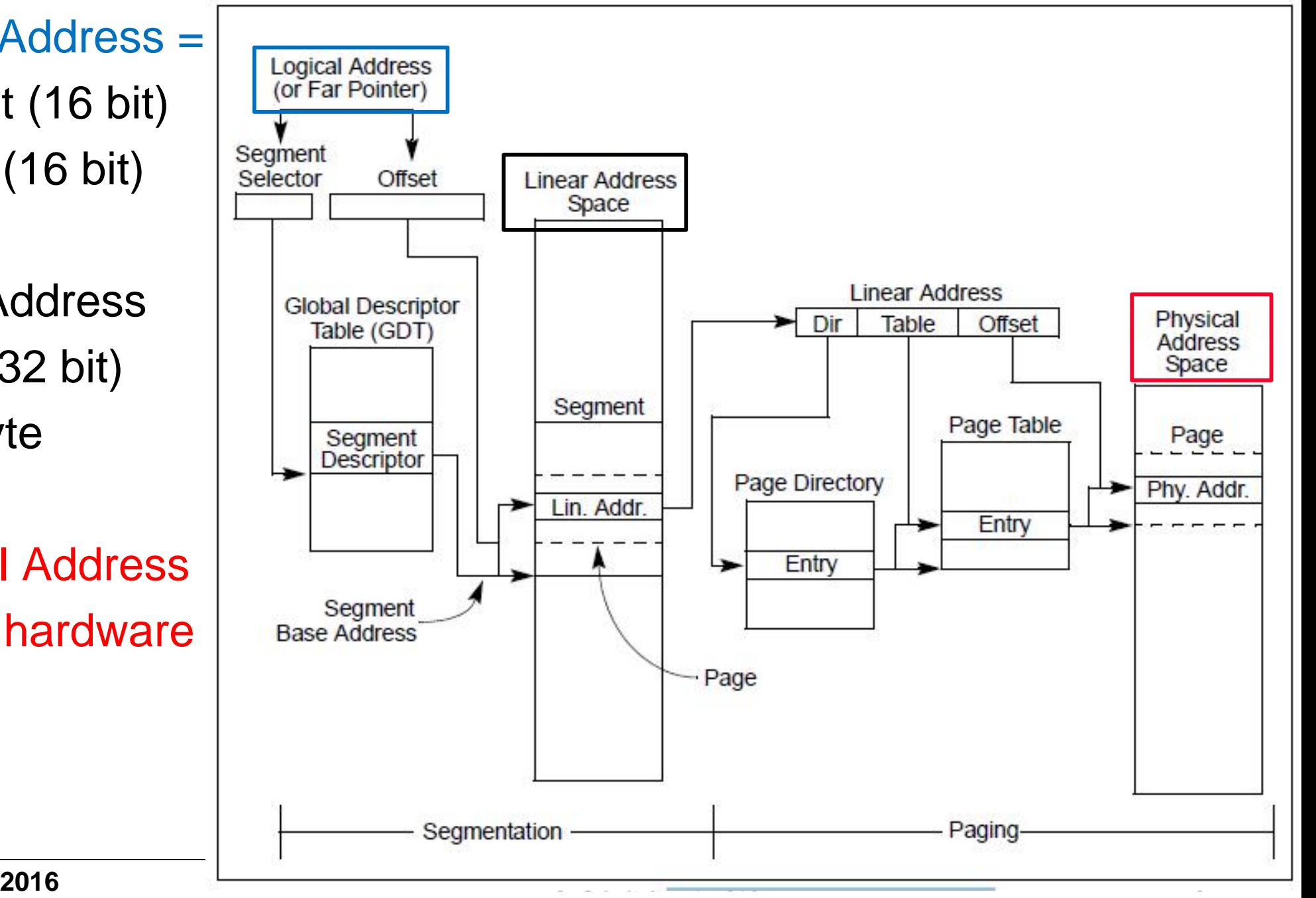

# *3 types d'adresse (logique – linéaire – physique)*

#### • Adresse logique

Au niveau logiciel (code assembleur, code C++ compilé, …), le jeu d'instructions x86 utilise un segment et un déplacement *(offset)*

#### • Adresse linéaire

Un processeur IA-32 est capable d'adresser 4 Gbyte

- L'unité de pagination traduit les adresses linéaires en adresses physiques et comprend un cache *(Translation Look-Aside Buffer )*
- Adresse physique générée par les signaux électriques sur le composant mémoire RAM
- L'espace physique est découpée en page *(frame)*

## *Pagination gérée par OS et par ESXi*

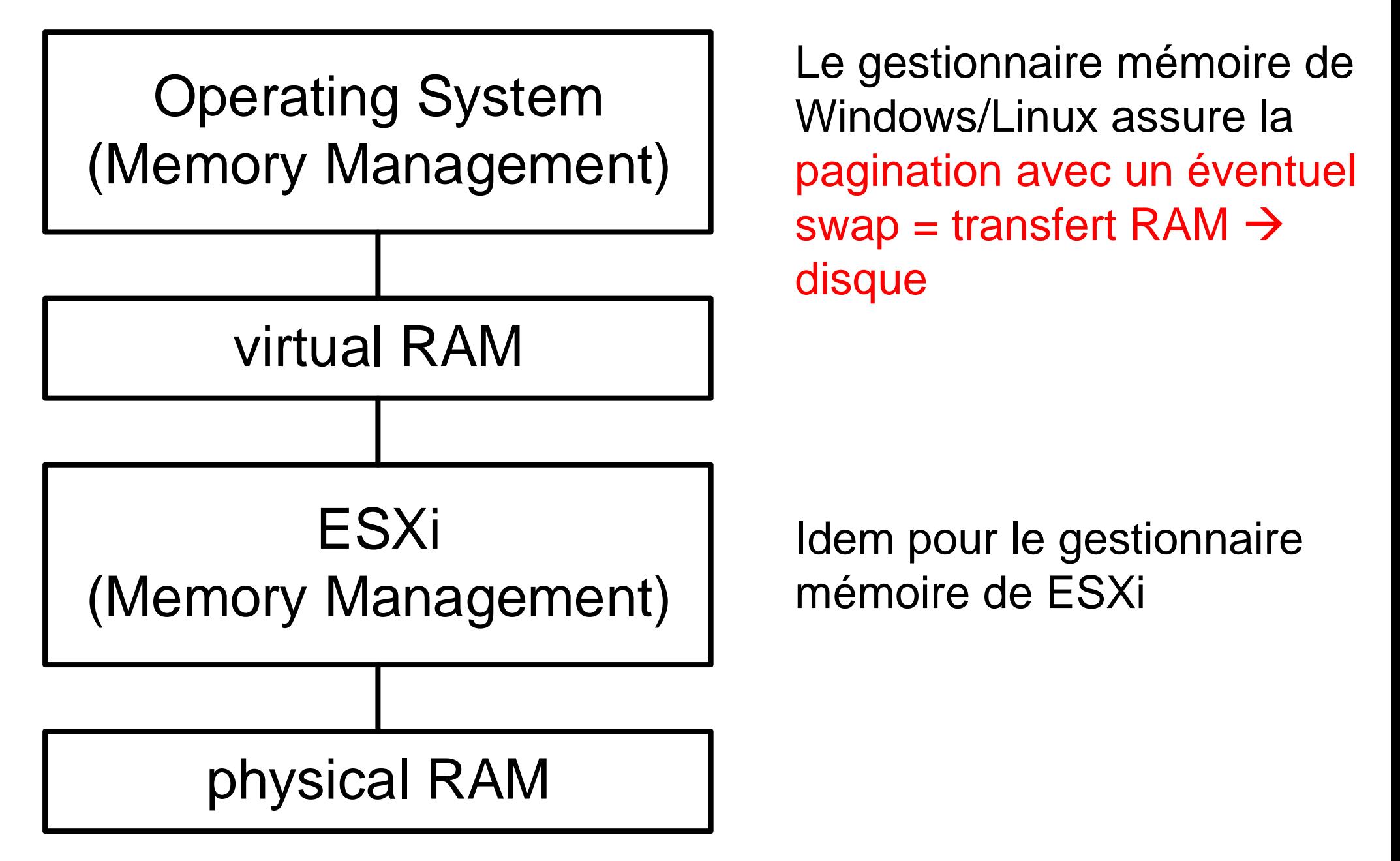

## *Swap*

- Lors du démarrage de la VM, ESX crée un fichier swap **VM.vswp**
- Au besoin, ESX peut rapidement récupérer des pages en pRAM qu'il copie dans ce fichier de swap
- Cette opération est transparente à l'OS
- Elle reste pénalisante en matière de performances
- OS peut être amené à utiliser son mécanisme de swap ; ce qui peut entraîner une pagination croisée *(double paging problem)*

# *Memory Manager : allocation*

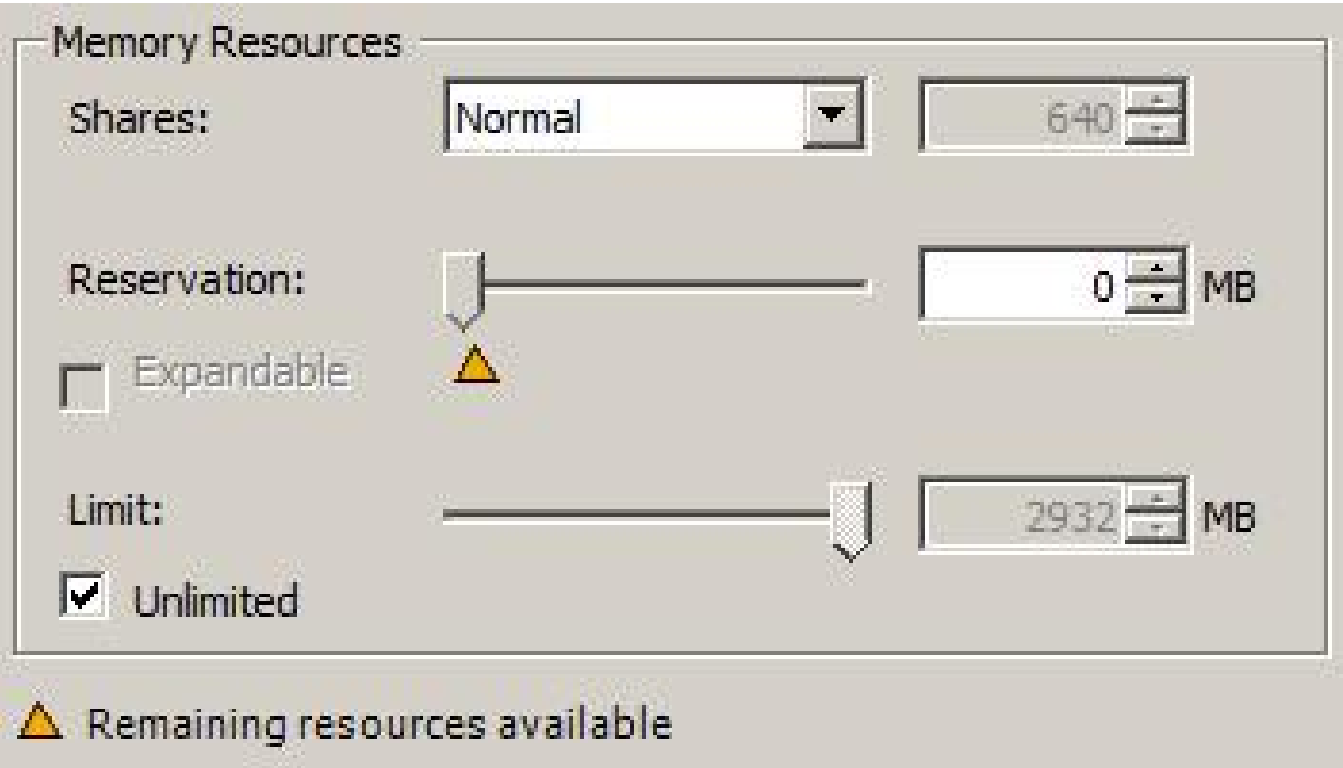

- Espace physique non réservé est alloué en fonction des priorités relatives *(share)* de chaque VM
- Possibilité de réserver un espace physique (sans réallocation possible)
- Possibilité de limiter l'espace physique

#### *esxtop*

**3:26:21pm up 12 min, 101 worlds; MEM overcommit avg: 0.00, 0.00, 0.00 heure act uptime requested / managed 1min 5min 15min**

**PMEM /MB: 4083 total: 302 vmk, 247 other, 3533 free physRAM taille système ESX libre**

**VMKMEM/MB 3877 managed: 232 minfree, 386 rsvd, 3369 ursvd, high state Mémoire système %pRAM free**

**PSHARE/MB 94 shared, 34 common: 61 saving Doublons**

**SWAP /MB Effectué par ESX**

**MEMCTL/MB**

**Balloon**

# *Best Practices for Memory Overcommitment*

- Utiliser les mécanismes *Sharing* (par défaut) & *Ballooning* (VMtools)
- Donner une valeur appropriée à VM\_memory\_size Valeur supérieure à la valeur moyenne pour pourvoir absorber des demandes d'allocation et éviter la pagination par l'OS
- Utiliser la réservation avec parcimonie; il peut être nécessaire d'en réserver un minimum pour éviter le risque de se la faire voler
- Conserver la valeur *unlimited* sauf pour des cas particuliers *even if host free memory is in the high state, memory reclamation is still mandatory when a virtual machine's memory usage exceeds its specified memory limit.*
- Utiliser au besoin des priorités relatives avec *shares*

### *Bilan mémoire Linux en Mbyte (Labo §3.1 – 3.2)*

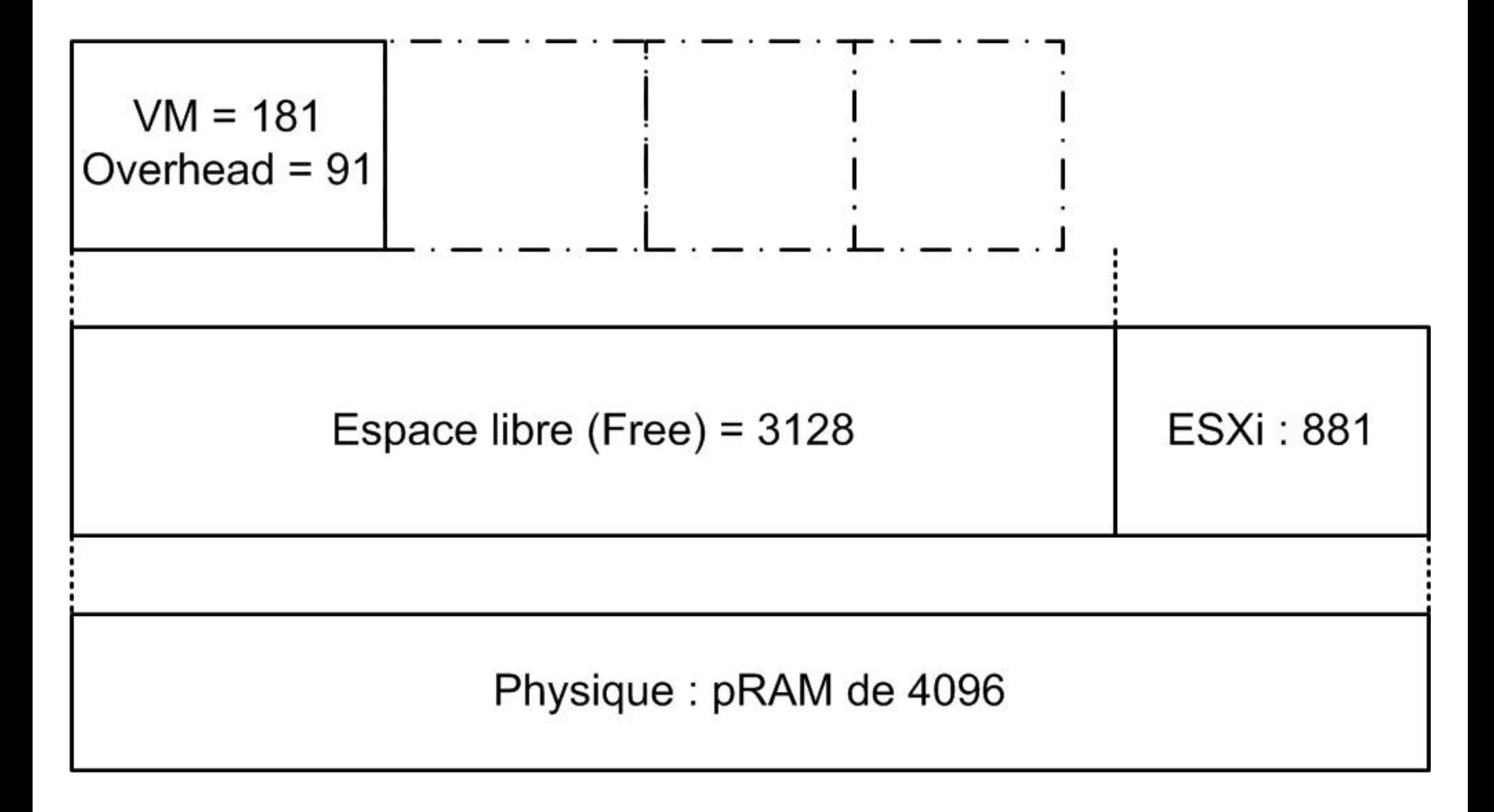

## *Principaux compteurs mémoire*

- **Libre PMEM : free (esxtop)**
- **Utilisé Consumed (vSphere) espace pRAM utilisé par ESXi (global / VM)**
- Shared **PSHARE** (esxtop), *shared* (vSphere)
- Balloon MEMCTL (esxtop), *balloon* (vSphere)
- Swapped SWAP (esxtop), swap (vSphere)
- Overhead espace pRAM supplémentaire pour gérer cette VM
- … beaucoup d'autres compteurs ! Réelle utilité ?
- http://communities.vmware.com/docs/DOC-10398 Local

# *Labo §6 : Swap (30 min)*

6 Swap (30') VM ubuntu\_T\_kernel

### **Effectuer §5.2 afin de désactiver le mécanisme de Page Sharing**

- 6.2 Swap Guest (Linux)
- 6.3 Swap Host (ESXi)
- 6.4 Swap Host (ESXi) contrôlé via les priorités

# **Virtualization level 2**

# **Bonne gestion d'une architecture virtualisée avec ESXi**

# **4 : Performances**

# *Synthèse du labo précédent*

- Que signifie Swap ?
- Pourquoi XP effectue-t-il du swap au §6.2 ?
- Pourquoi ESXi effectue-t-il du swap au §6.3 ?
- Quel est l'intérêt pratique du scénario joué au §6.4 ?

# *Symptôme*

• L'utilisateur constate une augmentation du temps de réponse

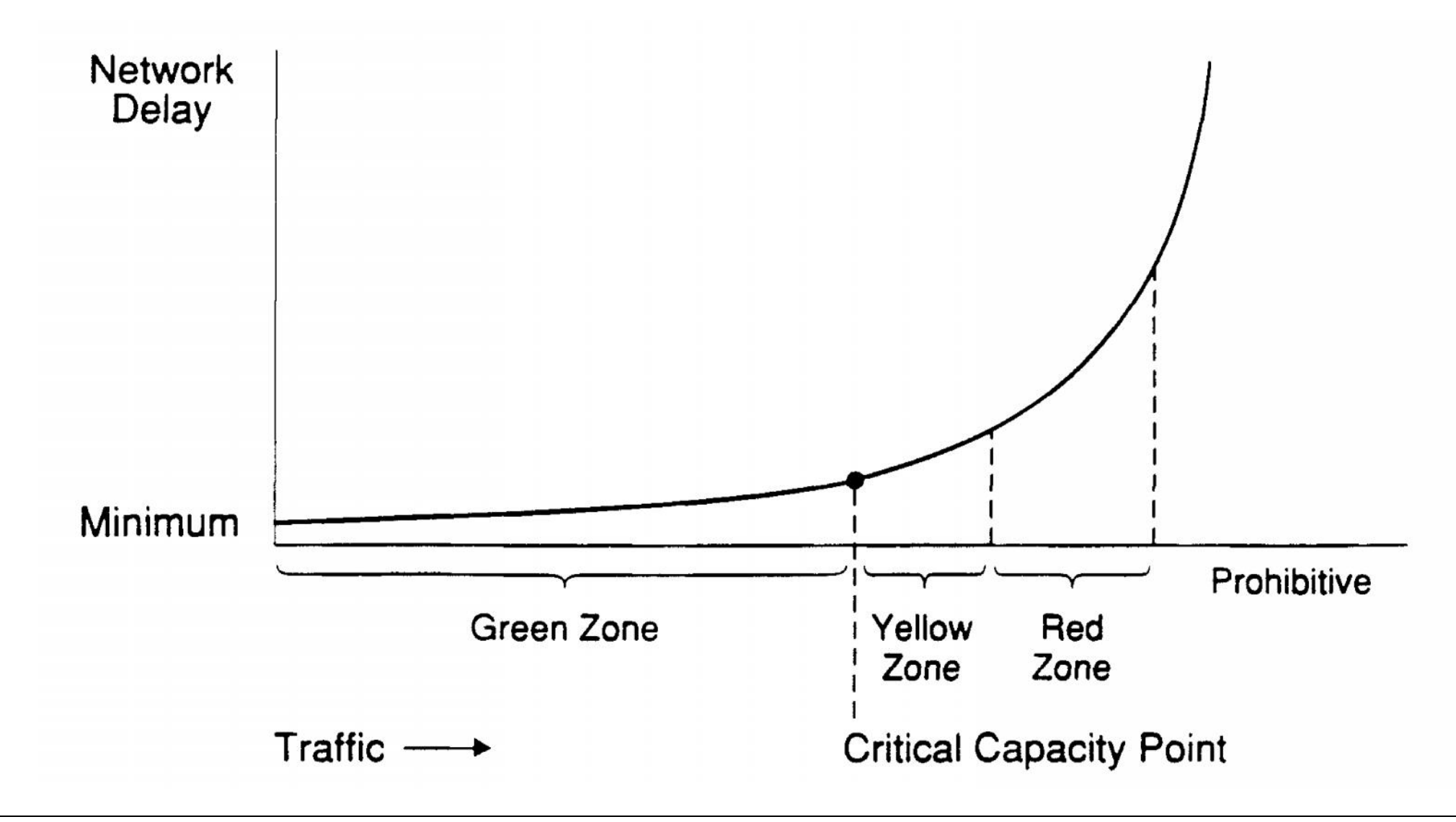

# *Problématique (cas vécu)*

- L'entreprise X (qui fabrique des ordinateurs) a besoin d'un nouveau serveur de base de données à usage interne (Genève)
- Sur la base du cahier des charges, le matériel (CPU-RAM-HD-Ethernet) est choisi, ainsi que le système d'exploitation et l'application DB
- Les performances réseau (commutateurs Ethernet) sont mesurées et respectent le cahier des charges
- Alors que chaque partie (matériel logiciel réseau) respecte le cahier des charges, le résultat final de son intégration se révèle vite inutilisable en raison de performances insuffisantes !

## *Modèle en couches*

- L'analyse des performances est souvent un exercice complexe !
- Identifier les flux  $\rightarrow$  producteur consommateur  $HD \rightarrow RAM$ ,  $RAM \rightarrow CPU \rightarrow réseau$ , ..., cache, ...
- Identifier le goulet d'étranglement *(bottleneck)* Quel est le maillon (CPU – RAM – SAN – Network) critique ou sous dimensionné ?
- Corriger si nécessaire
- Valider chaque couche (Ethernet, …, Oracle) avec des scénarios et des outils qui tiennent compte des exigences initiales **références**

### *Partages des ressources*

- La consolidation des serveurs dans une architecture virtualisée consiste à **partager les ressources** disponibles entre les différentes VMs
- L'évolution des télécom. est similaire : des capacités garanties de 3.1 kHz ou 64 kbit/s ont été remplacées par des canaux (internet) de communication offrant un service *best effort*
- Ce type de service ne pose pas de problème tant que l'utilisateur a la patience d'attendre ou que les performances du réseau sont suffisantes
- Applications critiques aux temps, telles la vidéo ou la téléphonie, sensibles au temps de transit (latence), à la gigue ainsi qu'à la bande passante

# *Classification au niveau réseau (commutateur, routeur)*

#### • *Elastic traffic (with flow control)*

→ modèle *Controlled Load Services* (rfc 2211) 1997

s'appliquent à des réseaux *best effort* auxquels on ajoute :

Le contrôle d'accès

Différents niveaux de priorité *(low – medium – high) DiffServ*

La gestion de la congestion (perte des paquets)

#### • *Inelastic traffic (real time)*

 modèle *Guaranteed Services* (rfc 2212) 1997 Réservation de la ressource (RNIS : canal de 64 kbit/s, …), protocole RSVP

# *Service Level Agreement (SLA)*

• Déterminer les principaux paramètres du SLA à définir dans une relation entreprise – fournisseur d'accès à internet (ISP)

• Démo http://www.tdeig.ch/shinken/Bilgin\_RTB.pdf p24,25,28,34,58 http://www.tdeig.ch/shinken/Schaub\_RPA.pdf http://www.shinken-monitoring.org/

slides 73-75

# *Performance Troubleshooting*

## • **Complexité**

Les systèmes d'information deviennent toujours plus complexes La virtualisation ajoute une complexité supplémentaire On ne maîtrise bien que ce que l'on comprend Plus un système est simple; plus il est facile à sécuriser

- **Qui** signale le problème ? utilisateur, …
- Quel est le **symptôme** ? c'est lent, …
- Est-il **reproductible** ? produit mature  $\rightarrow$  next slide
- Le **quantifier** mesurer le temps de réponse, …
- Le comparer avec un éventuel SLA *(Service Level Agreements)*
- Trouver la **cause**

# *Common Criteria EAL4+ Certification*

- VMware vSphere 4.0 and VMware vCenter Server 4.0 achieved Common Criteria certification at Evaluation Assurance Level 4 (EAL4+) under the Common Criteria Evaluation and Certification Scheme (CCS). Common Criteria is an international set of guidelines (ISO 15408) that provides a common framework for evaluating security features and capabilities of Information Technology (IT) security products, and EAL4+ is the highest assurance level that is recognized globally by all signatories under the Common Criteria Recognition Agreement (CCRA).
- Full story here:

http://www.vmware.com/company/news/releases/common-criteria-certification-vsphere.html

- http://fr.wikipedia.org/wiki/Crit%C3%A8res\_communs
- Cas vécus par Vincent Udriot en 2016 : lancer 10 fois un script http://www.tdeig.ch/virtual/Udriot\_RTB.pdf p67

# *Scalability (capacité à évoluer)*

- Idéalement, une architecture virtualisée devrait être évolutive pour lui permettre de faire face à des utilisateurs et des charges supplémentaires (montée en charge) sans en impacter les performances  $\rightarrow$  il suffit d'augmenter certaines ressources
- Remarque : combien de changements subi le SI de l'entreprise par an ?
- La montée en charge peut être prévisible (acquisition d'une startup de 10 personnes dans 2 mois)
- Elle peut aussi être massive dans un interval de temps court
	- $\rightarrow$  comment faire face à une demande instantanée 100 x supérieure ?

# *Méthodologie*

- Anticiper les problèmes Idéalement : vous détectez un problème avant les utilisateurs
- Connaître le **profil** de chaque VM qui va devenir une **référence** Le compléter éventuellement avec des mesures du *Guest OS*
- Penser à le suivre périodiquement ; à le mettre à jour 10 utilisateurs au début – 20 aujourd'hui – X demain
- Profil = rapport de mesures **(min – moyen – max)** des principaux paramètres CPU – RAM – *Storage* – *Network*

## *Network problems ?*

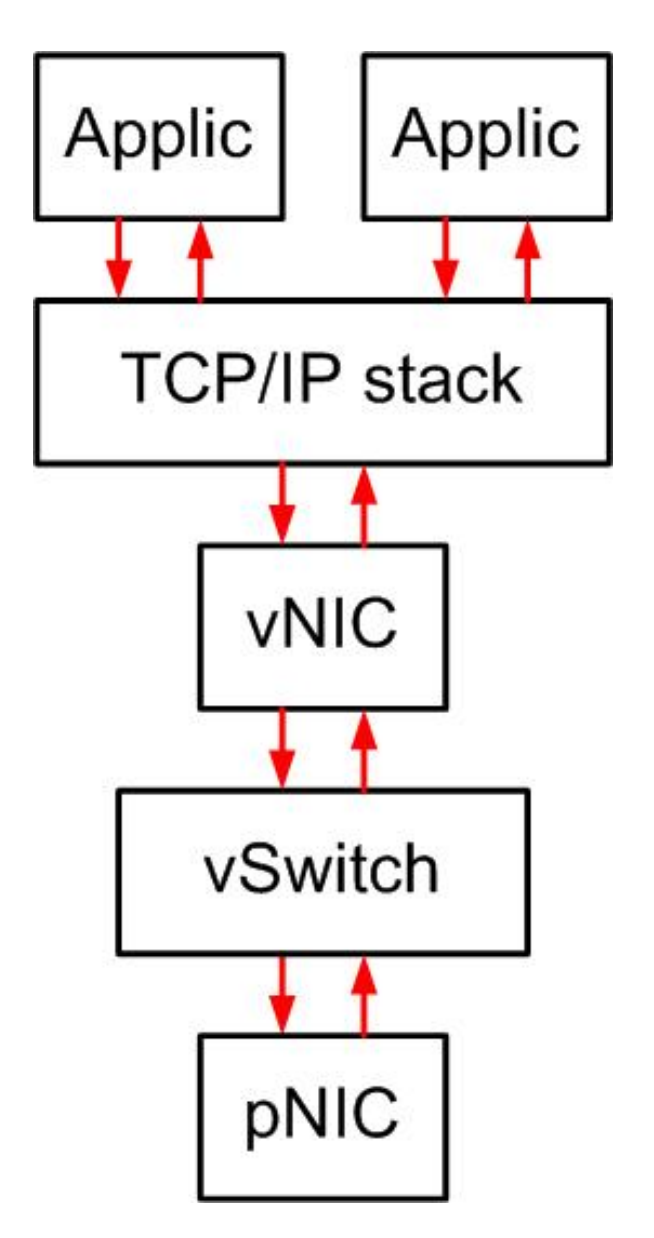

- Un système virtualisé comprend diverses entités (processus, matériel) indépendantes interconnectées à l'aide de FIFO
- FIFO = *First In First Out* = tampon de taille fixe entre producteur et consommateur
- Un producteur qui écrit dans un tampon plein produit un *dropped packet*
	- *Tx dropped packet*
- *Rx dropped packet*

## *Conseils VMware*

- http://communities.vmware.com/docs/DOC-10352
- *VMware Tools* présents et à jour dans chaque VM
- Charge CPU  $\rightarrow$  %RDY, Idle
- Charge RAM  $\rightarrow$  overcommitment espace réservé = *overhead* + … léger pris en charge par le mécanisme *balloon* fort exigeant l'aide du disque *(swap)*
- *Storage*  $\rightarrow$  débit utile
- *Network*  $\rightarrow$  paquets perdus

# *Labo 7-9 (40 min)*

- 7 Mesures de charge (CPU, réseau) avec vSphere et esxtop (20') Générateur de charge httperf  $\rightarrow$  CPU & network VM Ubuntu Webserver VM Ubuntu Desktop
- 9 Réseau (20')

Mesure du débit utile entre 2 VMs avec l'outil netserver

- 9.1 2 x VM XP
- 9.2 Gain (de 3) apporté par le pilote des VMware Tools  $\rightarrow$  2 x VM XP Tools
- 9.3 Linux  $\rightarrow$  gain de 20-30
	- $\rightarrow$  2 x VM Ubuntu Desktop
## Home / Dashboard

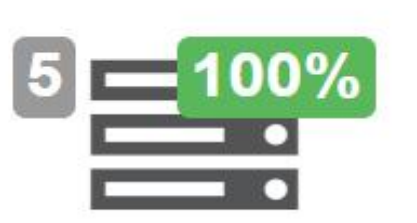

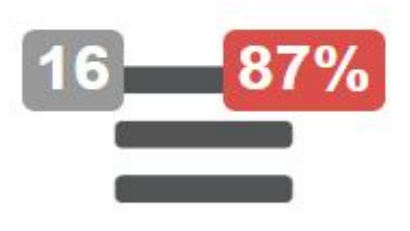

Element graphs for rtunidufour 人区面 3000.0 2500.0 2000.0 1500.0 1000.0 500.0  $\Omega$  $14:10$ 14:20 14:30  $14:40$ 14:50 15:00 rt-unidufour. HOST .rta rt-unidufour. HOST .rta crit rt-unidufour. HOST .rta warn 100.0 75.0 50.0  $25.0$  $\Omega$  $14:10$ 14:20 14:30  $14:40$ 14:50 15:00 rt-unidufour.\_\_HOST\_\_.pl rt-unidufour. HOST pl\_crit rt-unidufour. HOST .pl warn

## $Hosts$  $=$  Services **O** Element graphs for www.tdeig.ch 人区面 3000.0 2500.0 2000.0 1500.0 1000.0 500.0  $\mathbf 0$ Wed 4PMVed 8PM hu 12AM hu 4AM Thu 8AM hu 12PM www tdeig ch. HOST .rta www\_tdeig\_ch.\_\_HOST\_\_.rta\_crit www\_tdeig\_ch. HOST\_\_.rta\_warn 100.0 75.0 50.0  $25.0$  $\theta$ Wed 4PMVed 8PMThu 12AMThu 4AMThu 8AMThu 12PM www tdeig ch. HOST .pl www\_tdeig\_ch.\_HOST\_.pl\_crit www\_tdeig\_ch.\_\_HOST\_\_pl\_warn

Select all elements

## **Business impact: Normal**

5 elements

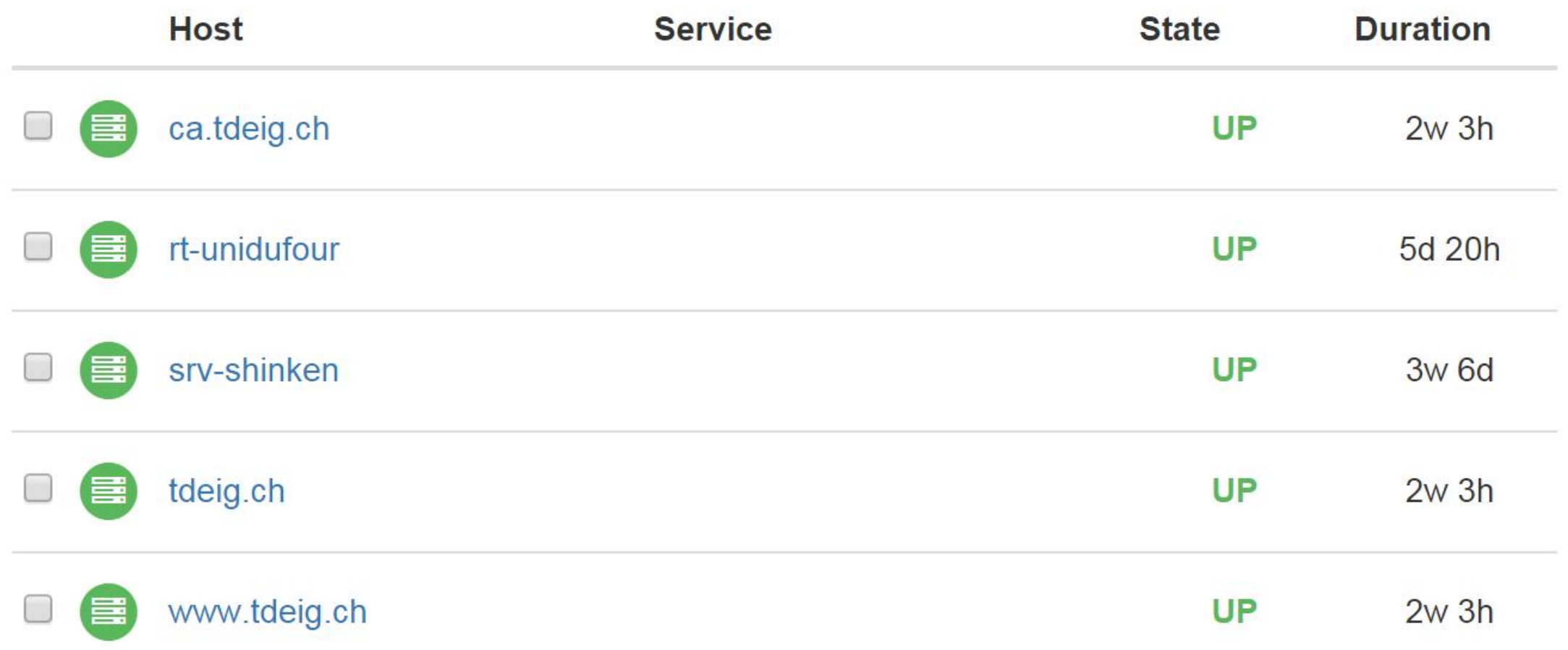

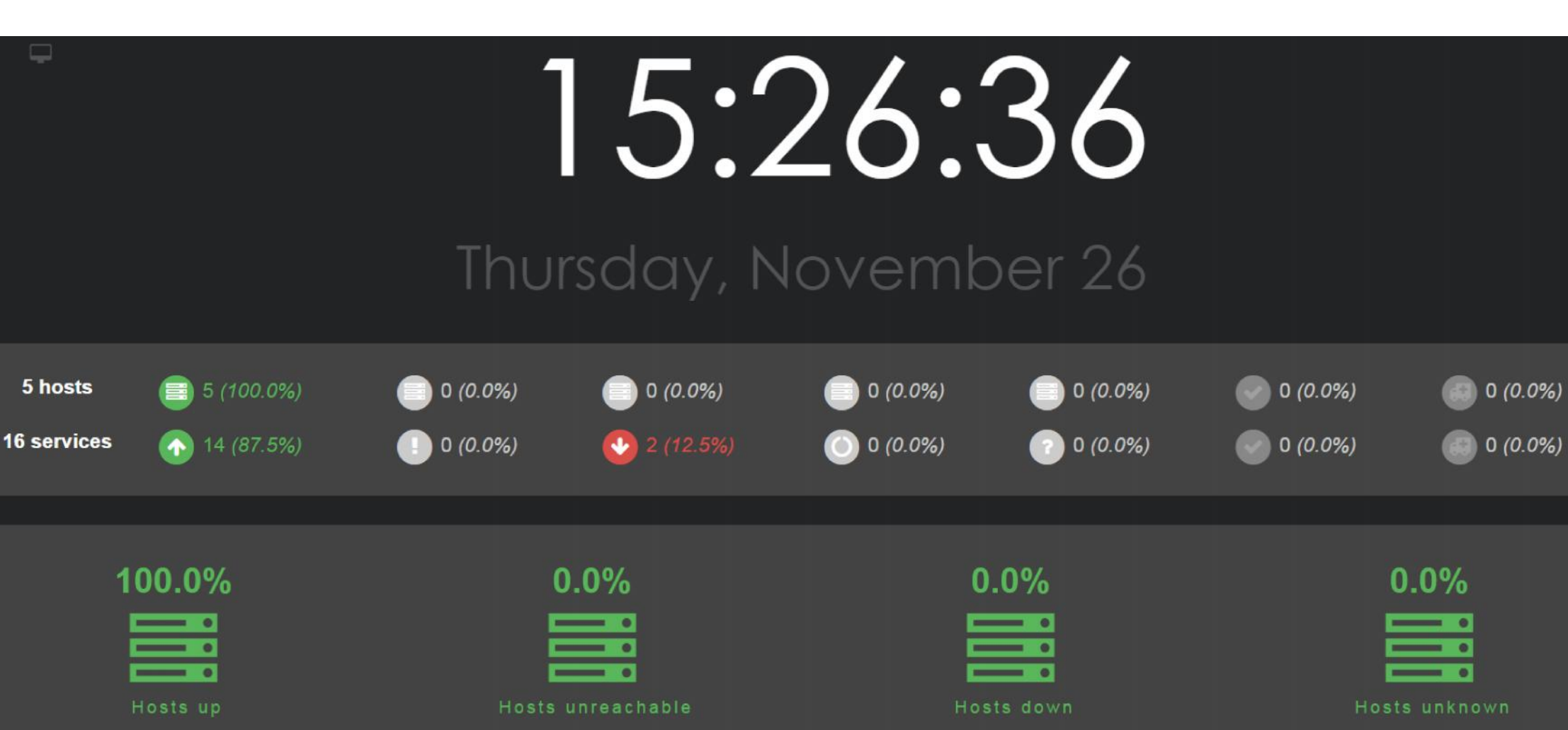